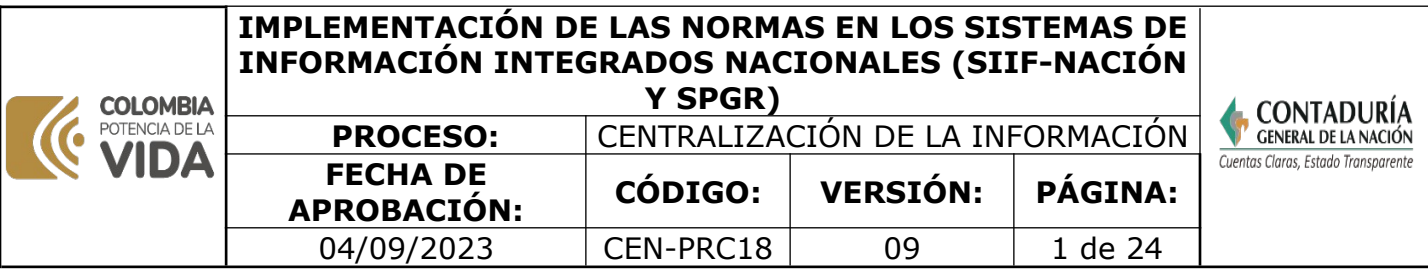

#### **1. OBJETIVO**

Definir las actividades para implementar las normas que expidan los órganos rectores y demás normas con impacto en la gestión financiera pública con el propósito de producir información contable que cumpla con las características cualitativas de la información y que sea útil para el cumplimiento de los objetivos de rendición de cuentas, toma de decisiones y control, de acuerdo con las necesidades de los diferentes usuarios, así como para fines de consolidación y gestión de la información del sector público. Lo anterior, haciendo uso de las funcionalidades de las que dispone el Sistema Integrado de Información Financiera (SIIF) y Sistema de Presupuesto y Giro de Regalías (SPGR), que integran las diferentes fases de la administración financiera pública. También las orientadas a definir el macroproceso contable por cambios en las funcionalidades del SIIF y SPGR.

#### **2. DEFINICIONES**

- **ATRIBUTOS DE LOS CÓDIGOS CONTABLES:** para la Clase, Grupo, Cuenta, Subcuenta y Auxiliar, se establecen los atributos de: naturaleza, corriente, no corriente, permite asiento manual, genera operación recíproca, aplica bancos y vigencia. Los datos de naturaleza, corriente, no corriente, genera operación recíproca y vigencia, se definen de conformidad con los "atributos" del CHIP.
- **BIENAL O BIENIO**: se refieren a la periodicidad de un evento o acto concreto que se repite en forma programada cada dos años.
- **CATÁLOGO GENERAL DE CUENTAS (CGC)**: corresponde a la herramienta prevista para facilitar la implementación del Marco Normativo para Entidades de Gobierno, está conformado por la estructura de los códigos contables, las descripciones y las dinámicas. Se emplea para efectos instrumentales de registro y reporte de información a la CGN. El código está conformado por seis dígitos y cuatro niveles de clasificación: El primer dígito, corresponde a la Clase; el segundo, al Grupo; el tercero y cuarto dígitos; corresponden a la Cuenta; y el quinto y sexto, a la Subcuenta. La definición de las Clases, Grupos, Cuentas y Subcuentas está reservada para la Contaduría General de la Nación (CGN). A partir de allí, en el SIIF y SPGR, se habilita para todas las ECP del ámbito los auxiliares directos conformados por tres dígitos que conforman el nivel imputable y se identifican en los sistemas como TCON01- Catálogo contable.
- **CGN**: Contaduría General de la Nación.
- **CICLO DE REGALÍAS Y COMPENSACIONES:** El artículo 14 de la Ley 2056 de 2020 establece "Para los efectos previstos en el inciso segundo del artículo 360 de la Constitución Política, (…) comprende las actividades de conocimiento y cartografía geológica del subsuelo colombiano; exploración y explotación de recursos naturales no renovables; fiscalización de la exploración y explotación de recursos naturales no renovables; liquidación; recaudo; transferencia; distribución, ejecución y giro de estos recursos".

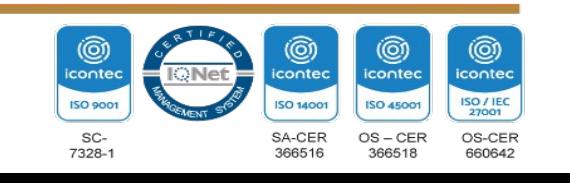

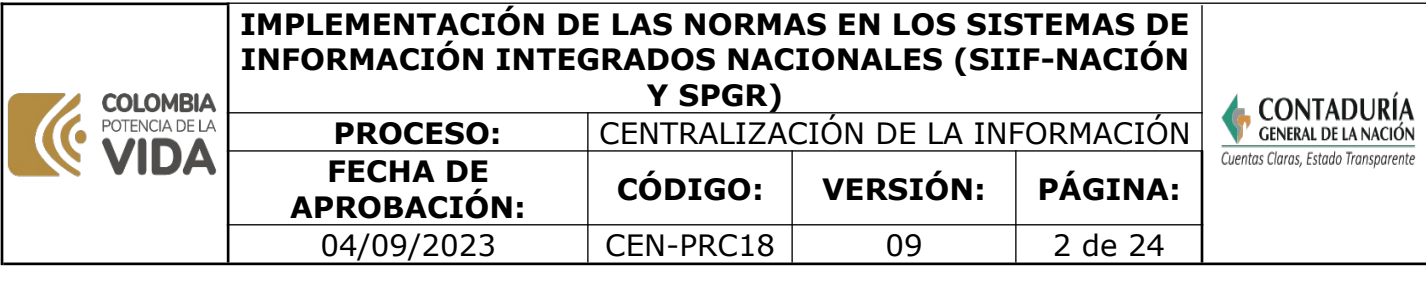

- **CLASIFICACIÓN CENTRAL DE PRODUCTOS (CPC):** Es la categorización completa de productos en la que se incluyen bienes y servicios. Es un auxiliar de la clasificación por concepto de ingreso y objeto de gasto y se usa en los ingresos por ventas de bienes y servicios, adquisiciones diferentes de activos y gastos de comercialización y producción. Su objetivo es servir como norma internacional para acumular y tabular datos de todo tipo que requieren información detallada sobre un producto, incluida la producción industrial, las cuentas nacionales, el sector de los servicios, el comercio interno y externo de productos básicos, el comercio internacional de servicios, la balanza de pagos y las estadísticas de consumo y de precios. Es establecida por el Departamento Nacional de Estadística (DANE).
- **CLASIFICACIÓN DEL PRESUPUESTO GENERAL DE LA NACIÓN:** el Presupuesto General de la Nación incluye el presupuesto de la Nación y el de los establecimientos públicos del orden nacional (EPN) y se desagrega entre presupuesto de rentas y recursos de capital y presupuesto de gastos o ley de apropiaciones.
- **CLASIFICADOR:** Es el instrumento de identificación y registro, conformado por diferentes niveles de agrupación que permite organizar la información de acuerdo con criterios o condiciones determinadas, compuesto por una nomenclatura y su descripción.
- **CLASIFICADOR DE UNIDADES EJECUTORAS DEL PRESUPUESTO GENERAL DE LA NACIÓN**: identifica las entidades que conforman el Presupuesto General de la Nación de acuerdo con las partes que lo constituyen según el literal b) del artículo 11 del Estatuto Orgánico de Presupuesto y artículo 2.8.1.5.2 del Decreto 1068 de 2015, así como las unidades especiales que se determinen.
- **CLASIFICADOR POR CONCEPTO DE INGRESO Y CLASIFICADOR POR OBJETO DE GASTO**: Son los clasificadores establecidos por la Constitución Política y las leyes orgánicas del presupuesto, hacen parte de la base central de presentación, aprobación, ejecución, seguimiento y evaluación del Presupuesto General de la Nación y sus anexos a nivel de ante proyecto, proyecto, ley, decreto de liquidación, actos administrativos de distribución y modificaciones del mismo.
- **CLASIFICADOR POR CONCEPTO DE INGRESO:** Es el que identifica, ordena, agrupa y presenta los ingresos públicos en función de los diferentes tipos, de acuerdo con la base que grava el impuesto y/o la naturaleza de la renta o recurso de conformidad con la norma de creación.
- **CLASIFICADOR POR OBJETO DE GASTO:** se trata de una ordenación sistemática y homogénea de los bienes y servicios que se adquieren, las transferencias que se efectúan y la variación de activos y pasivos que el sector público aplica en el desarrollo de su proceso productivo. Permite identificar las responsabilidades con respecto a los principales

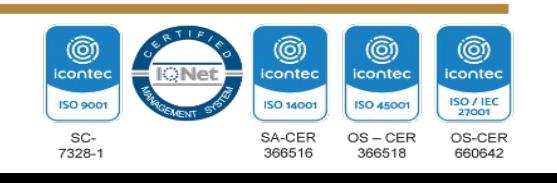

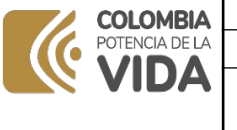

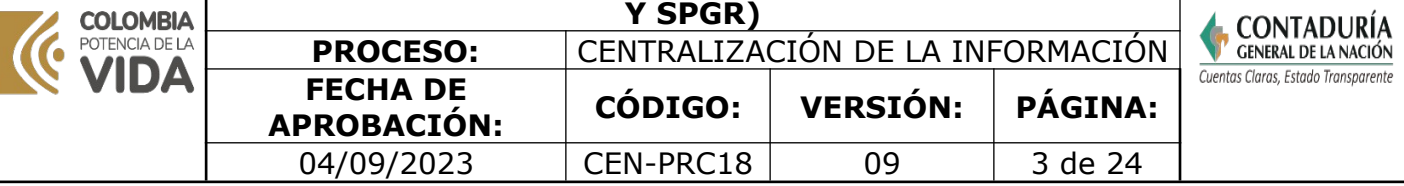

rubros del gasto público y para la administración ordinaria del presupuesto de acuerdo con las normas legales vigentes.

- **CLASIFICADORES AUXILIARES:** fuente de financiación- Recursos y Clasificación Central de Productos (CPC).
- **CLASIFICADORES NO PRESUPUESTALES**: corresponde a hechos accesorios a la ejecución del presupuesto, operaciones propias de tesorería y a conceptos instrumentales. Su clasificación atiende a la naturaleza 1.- Débito y 2.- Crédito, para cada una de ellas, los niveles de clase, concepto y cinco (5) niveles de clasificación adicional.
- **CLASIFICADORES PRESUPUESTALES**: son sistemas estructurados de codificación para la gestión de las finanzas públicas. Se utilizan para identificar las operaciones presupuestales de ingresos y de gastos en las diferentes etapas del proceso.

Los clasificadores conforman el sistema de clasificación presupuestal cuya base es el Catálogo de Clasificación Presupuestal, por medio del cual se determina cómo se registran, se presentan y se revelan los datos dentro del presupuesto. Se clasifican entre principales y auxiliares.

 **CLASIFICADORES PRINCIPALES:** Unidades Ejecutoras del Presupuesto General de la Nación, Concepto de Ingreso, Objeto del gasto, Económico, Funcional, Sectorial, Programático y Geográfico.

 **COMISIÓN RECTORA DEL SISTEMA GENERAL DE REGALÍAS**: De acuerdo con el artículo 4° de la Ley 2056 de 2020, es el órgano encargado de definir la política general del Sistema General de Regalías, evaluar su ejecución general y dictar, mediante acuerdos, las regulaciones y lineamientos de carácter administrativo orientadas a asegurar el adecuado funcionamiento del Sistema. El Departamento Nacional de Planeación (DNP) preside el comité y ejerce las funciones de la secretaria técnica.

**COMITÉ INTERSECTORIAL DEL SPGR**: De acuerdo con el artículo 7° de la Resolución 4256 de 2014 del MCHP, es la instancia encargada de dictar las directrices y lineamientos del SPGR y evaluar su funcionamiento. El Artículo 8° establece que estará conformado por "el Viceministro General de Hacienda, quien lo presidirá; el Contador General de la Nación;(…) podrá delegar en el Subcontador de Centralización de la Información o un funcionario del mismo nivel jerárquico." Por su parte, el Artículo 10° de la citada resolución establece las funciones del comité, entre las cuales están las de definir las políticas respecto de la funcionalidad, cobertura y seguridad del sistema y aprobar cambios de funcionalidad, decisiones que deben ser ejecutadas por el administrador del SPGR.

 **DOCTRINA CONTABLE PÚBLICA:** Está compuesta por los conceptos de carácter vinculante que emite la CGN; la cual está a disposición de los usuarios de la información contable pública donde se presentan los criterios que deben tenerse en cuenta para el uso eficaz y la búsqueda exitosa de los conceptos requeridos.

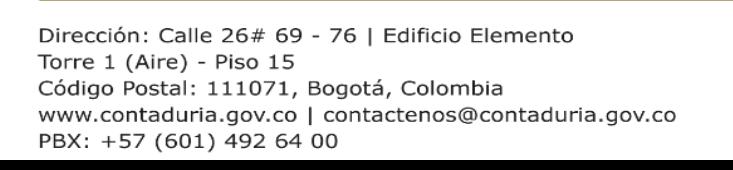

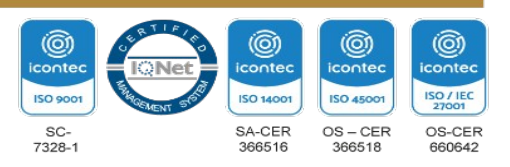

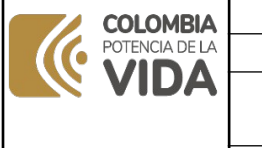

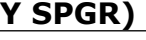

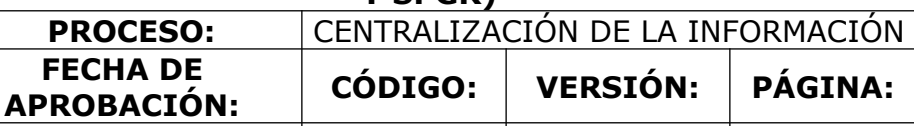

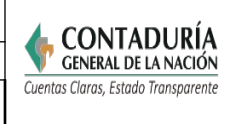

 **ENTIDAD CONTABLE PÚBLICA (ECP)**: es la unidad mínima productora de información que se caracteriza por ser una unidad jurídica, administrativa o económica que

04/09/2023 | CEN-PRC18 | 09 | 4 de 24

a) desarrolla funciones de cometido estatal,

**FECHA DE**

b) controla recursos públicos

c) debe realizar una gestión eficiente de los recursos públicos que controla,

d) está sujeta a diversas formas de control y

e) está obligada a rendir cuentas sobre el uso de los recursos y el mantenimiento del patrimonio público.

 **ESTRUCTURA DEL SIIF:** De acuerdo con el artículo 2.9.1.1.7 del Decreto 1068 de 2015 del MHCP, está conformada por el Comité Directivo, el Comité Operativo y de Seguridad, el administrador del sistema y un funcionario responsable del SIIF en cada entidad usuaria del aplicativo.

**GIT:** Grupo Interno de Trabajo de la Contaduría General de la Nación.

 **GIT SIIN:** Grupo Interno de Trabajo Sistemas de Información Integrados Nacionales, el cual depende de la Subcontaduría de Centralización de la Información. De conformidad con la Resolución 554 de 2015, entre sus funciones está la de administrar el macroproceso contable del SIIF Nación y del SPGR.

**· IMPLEMENTAR**: poner en funcionamiento, aplicar métodos, medidas, etc., para llevar algo a cabo.

**MHCP:** Ministerio de Hacienda y Crédito Público.

 **ÓRGANO RECTOR:** es el máximo órgano normativo de cada uno de los temas que conforman la gestión pública, entre los cuales se encuentran: la Dirección General del Presupuesto Público Nacional (DGPPN) y la Dirección General de Crédito Público y del Tesoro Nacional (DGCPTN), del Ministerio de Hacienda y Crédito Público (MHCP); el Departamento Nacional de Planeación (DNP) y la Contaduría General de la Nación (CGN).

 **ÓRGANOS DEL SISTEMA GENERAL DE REGALÍAS**: según el artículo 3° de la Ley 2056 de 2020, los Órganos del Sistema General de Regalías están integrados por "…la Comisión Rectora, el Departamento Nacional de Planeación, el Ministerio de Minas y Energía, así como sus entidades adscritas y vinculadas que cumplan funciones en el ciclo de las regalías, el Ministerio de Hacienda y Crédito Público, el Ministerio de Ciencia, Tecnología e Innovación, el Ministerio de Ambiente y Desarrollo Sostenible y los Órganos Colegiados de Administración y Decisión Paz, de Inversión Regional y de Ciencia, Tecnología e Innovación, los cuales ejercerán sus atribuciones y competencias conforme con lo dispuesto por la presente ley y demás lineamientos que expida la Comisión Rectora para el funcionamiento del Sistema General de Regalías".

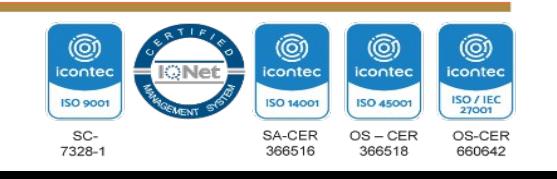

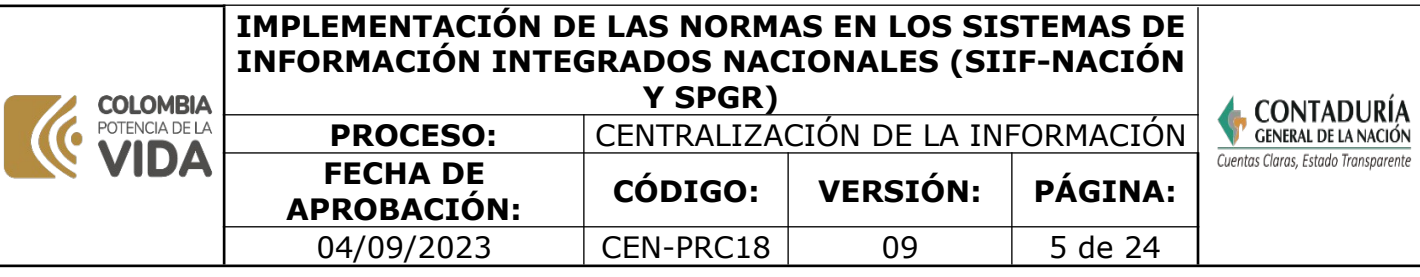

 **PATHFINDER:** se refiere al medio de almacenamiento centralizado y controlado por el GIT de Apoyo Informático de la CGN, cumpliendo las funciones de repositorio para almacenar los archivos digitales que soportan los diferentes temas que se originan en el desarrollo de las actividades y que es administrado por el coordinador del GIT.

- **PGN**: Presupuesto General de la Nación.
- **PRESUPUESTO DEL SISTEMA GENERAL DE REGALÍAS:** está compuesto por un Presupuesto Bienal de Ingresos del Sistema General de Regalías, un Presupuesto Bienal de Gastos del Sistema General de Regalías, y unas disposiciones generales.
- **RÉGIMEN DE CONTABILIDAD PÚBLICA (RCP)**: es el marco normalizador y regulador de la contabilidad pública en Colombia, emitido por la CGN. Está conformado por a) el Referente Teórico y Metodológico de la Regulación Contable Pública; b) el Marco Normativo para Empresas que Cotizan en el Mercado de Valores, o que Captan o Administran Ahorro del Público con sus respectivos elementos; c) el Marco Normativo para Empresas que no Cotizan en el Mercado de Valores, y que no Captan ni Administran Ahorro del Público con sus respectivos elementos; d) el Marco Normativo para Entidades de Gobierno con sus respectivos elementos; e) el Marco Normativo para Entidades en Liquidación con sus respectivos elementos; f) la Regulación del Proceso Contable y del Sistema Documental Contable; y g) los Procedimientos Transversales.

 **SISTEMA DE PRESUPUESTO Y GIRO DE REGALÍAS (SPGR):** Según el artículo 2.2.4.1.2.2.5 del Decreto 1082 de 2015, el Sistema de Presupuesto y Giro de Regalías (SPGR) es la herramienta de información a través de la cual el Ministerio de Hacienda y Crédito Público adelantará la gestión que le compete en el Sistema General de Regalías, de acuerdo con los criterios que para su implementación, administración, operatividad, uso y aplicabilidad defina el reglamento que se expida para tales efectos.

Así mismo, de conformidad con el Artículo 3° de la Resolución 4256 de noviembre de 2014, del MHCP, define el SPGR como una herramienta modular automatizada que integra y estandariza el registro de la gestión presupuestal, contable y de giros del Sistema General de Regalías, propiciando una mayor eficiencia en la realización de los procesos, brindando, además información organizada, oportuna y confiable que coadyuve en la administración y en la toma de decisiones del SGR.

De conformidad con el Artículo 27 de la Ley 2056 de 2020, los órganos y demás entidades designadas como ejecutoras de recursos del Sistema General de Regalías deberán hacer uso del Sistema de Presupuesto y Giro de Regalías (SPGR) para realizar la gestión de ejecución de estos recursos y ordenar el pago de las obligaciones legalmente adquiridas directamente desde la cuenta única del SGR a las cuentas bancarias de los destinatarios finales.

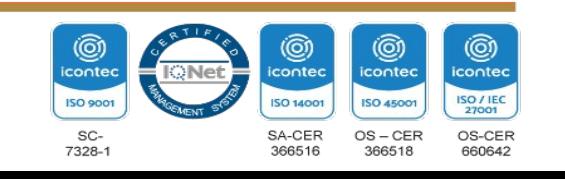

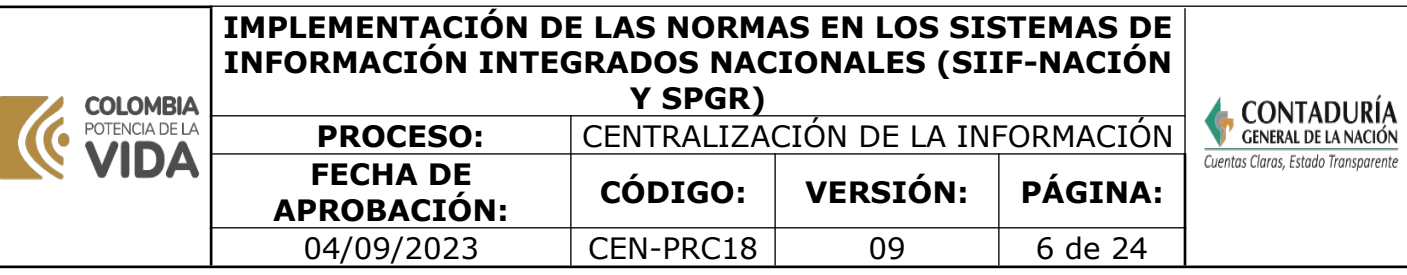

- **SISTEMA GENERAL DE REGALÍAS (SGR)**: El artículo 1 de la Ley 2056 de 2020 establece que el SGR es el conjunto de ingresos, asignaciones, órganos, procedimientos y regulaciones provenientes de la explotación de los recursos naturales no renovables.
- **SISTEMA INTEGRADO DE INFORMACIÓN FINANCIERA (SIIF):** El artículo 8 de la Ley 298 de 1996 establece que es un conjunto integrado de procesos automatizados, de base contable, que permite la producción de información para la gestión financiera pública.
- **TABLA DE EVENTOS CONTABLES (TCON):** es una herramienta que relaciona los tipos de registro con los catálogos de ingresos, gastos y no presupuestales. Además, se relacionan parámetros de información tales como: tipos de operación, atributos contables, tipos de gasto, medio de pago y de recaudo, misma entidad contable pública, entidad responsable del recaudo, entre otras variables; para definir el registro con la identificación del código contable a nivel imputable en los campos "Debe" y "Haber" de los asientos automáticos. Mediante estas tablas y el "motor contable" el sistema construye los comprobantes contables de asientos automáticos.

#### **3. MARCO LEGAL**

#### **CONSTITUCIÓN POLÍTICA DE 1991 Artículos:**

**[360 y 361:](http://www.secretariasenado.gov.co/senado/basedoc/constitucion_politica_1991.html)** Disposiciones sobre el régimen de regalías y compensaciones **[354:](https://www.constitucioncolombia.com/titulo-12/capitulo-3/articulo-354)** Creación de la figura del Contador General de la Nación

#### **LEYES**

**[Ley 298 de 1996](https://www.funcionpublica.gov.co/eva/gestornormativo/norma.php?i=15071)**, artículo 4, establece como función de la Contaduría General de la Nación: "(...) d) Conceptuar sobre el sistema de clasificación de ingresos y gastos del Presupuesto General de la Nación, para garantizar su correspondencia con el Plan General de la Contabilidad Pública. En relación con el Sistema Integrado de Información Financiera - SIIF-, el Ministerio de Hacienda y Crédito Público garantizará el desarrollo de las aplicaciones y el acceso y uso de la información que requiera el Contador General de la Nación para el cumplimiento de sus funciones; (...)."

 **[Ley 2056 de 2020](https://www.funcionpublica.gov.co/eva/gestornormativo/norma.php?i=142858)** "Por la cual se regula la organización y el funcionamiento del Sistema General de Regalías"

Y demás leyes relacionadas con:

El Plan Nacional de Desarrollo expedido por el Gobierno.

El presupuesto de rentas y recursos de capital y ley de apropiaciones para la vigencia fiscal.

El Presupuesto del Sistema General de Regalías (Bienal).

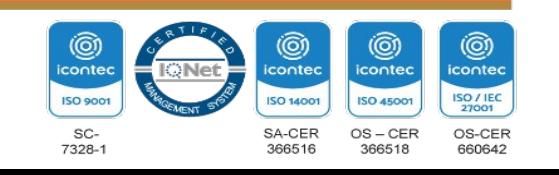

**PROCESO:** CENTRALIZACIÓN DE LA INFORMACIÓN

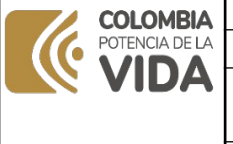

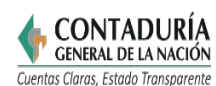

**APROBACIÓN: CÓDIGO: VERSIÓN: PÁGINA:** 04/09/2023 | CEN-PRC18 | 09 | 7 de 24

### **DECRETOS**

**[Decreto 111 de 1996 y sus modificaciones](https://www.funcionpublica.gov.co/eva/gestornormativo/norma.php?i=5306)**, "por el cual se compilan la Ley 38 de 1989, la Ley 179 de 1994 y la

ley 225 de 1995 que conforman el Estatuto Orgánico del Presupuesto".

**FECHA DE**

 **[Decreto 1082 de 26 de mayo de 2015 del DNP y sus modificaciones, artículo](https://www.dnp.gov.co/normativa/decreto-unico-reglamentario-1082-de-26-de-mayo-2015) [2.2.4.1.2.2.5.,](https://www.dnp.gov.co/normativa/decreto-unico-reglamentario-1082-de-26-de-mayo-2015)** señala**: "Sistema de Presupuesto y Giro de Regalías.** En desarrollo de lo establecido en el artículo 92 de la ley 1530 de 2012, el Sistema de Presupuesto y Giro de Regalías (SPGR) es la herramienta de información a través de la cual el Ministerio de Hacienda y Crédito Público adelantará la gestión que le compete en el Sistema General de Regalías, de acuerdo con los criterios que para su implementación, administración, operatividad, uso y aplicabilidad defina el reglamento que se expida para tales efectos".

**[Decreto Único Reglamentario del Sector Hacienda y Crédito Público 1068 de](https://www.funcionpublica.gov.co/eva/gestornormativo/norma.php?i=72893)  [mayo 26 de 2015 y sus modificaciones](https://www.funcionpublica.gov.co/eva/gestornormativo/norma.php?i=72893)** (se compila en la parte 9 del citado decreto lo reglamentado para el Sistema Integrado de Información Financiera-SIIF Nación del Decreto 2674 de 2012) Por el cual se reglamenta el Sistema Integrado de Información Financiera -SIIF Nación, establece los órganos de dirección y administración y define su composición y funciones. Así mismo, dispone que el Comité Directivo del SIIF Nación, estará conformado por El Contador General de la Nación y en cuanto al Comité Operativo y de Seguridad define que estará conformado por el Subcontador de Centralización de la Información de la Contaduría General de la Nación.

**[Decreto 1949 de 19 de septiembre de 2012 y sus modificaciones](https://www.funcionpublica.gov.co/eva/gestornormativo/norma.php?i=49580)**, artículo 41, da origen a los desarrollos contables e informáticos de la contabilidad del primer nivel para el SGR, para el registro del recaudo, distribución y giro, en concordancia con el Artículo 42**.** "(…) Los Órganos del Sistema General de Regalías, las entidades territoriales beneficiarias de asignaciones directas y las entidades públicas designadas como ejecutoras por los Órganos Colegiados de Administración y Decisión, dispondrán de un sistema de registro y contabilización independiente para estos recursos, según su destinación y por cada proyecto aprobado, y su manejo se regirá por los principios presupuestales del Sistema General de Regalías".

 **[Decreto 1949 de 19 de septiembre de 2012 y sus modificaciones](https://www.funcionpublica.gov.co/eva/gestornormativo/norma.php?i=49580)**, artículo 42, se refiere a los Estados Financieros del Sistema General de Regalías, así: "Los Estados Financieros del Sistema General de Regalías registrarán y revelarán la información relativa a los derechos e ingresos por regalías, así como los gastos y obligaciones por las asignaciones a las entidades beneficiarias y por los gastos del sistema establecidos legalmente".

Y demás decretos relacionados con:

La liquidación del Presupuesto General de la Nación para la vigencia fiscal. Resolución 156 de 29 de mayo de 2018, "por la cual se modifica la Resolución 354 de

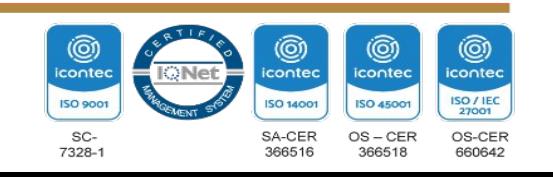

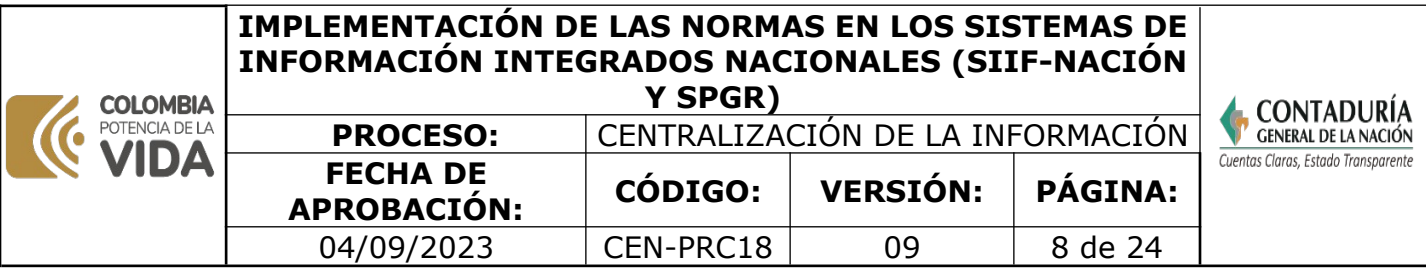

2007, que adoptó el Régimen de Contabilidad Pública, estableció su conformación y definió su ámbito de aplicación".

 **[Resolución 554 de 21 de octubre de 2015](https://www.contaduria.gov.co/documents/20127/35680/Resolucion_554_2015.pdf/f9e2d8ba-4b33-1b4f-6c39-fa44ca193c34?t=1563225040366)**, "Por la cual se modifican los artículos 1° y 3° de la Resolución 171 de mayo 6 de 2008, respecto de la denominación y funciones del Grupo Interno de Trabajo SIIF Nación, de la Subcontaduría de Centralización de la Información". Se cambia la denominación a Grupo Interno de Trabajo Sistemas de Información Integrados Nacionales-SIIN y se actualizan las funciones, dentro de las cuales se encuentra, la de administrar el macro proceso contable del Sistema Integrado de Información Financiera SIIF-Nación, de acuerdo con lo consagrado en el Decreto 1068 de 2015 y administrar el macro proceso contable del Sistema de Presupuesto y Giro de Regalías-SPGR, de acuerdo con lo consagrado en la Ley 1530 de 2012 y Resolución 4256 de 2014 del MHCP.

**[Resolución 620 de 26 de noviembre de 2015](https://www.contaduria.gov.co/documents/20127/36444/Res_%2B620.pdf/811738c6-9709-4bcf-f281-9930b26feb92?t=1566835271512),** "por la cual se incorpora el Catálogo General de Cuentas al Marco Normativo para Entidades de Gobierno" y sus modificaciones.

**Resolución 4256 de 24 noviembre de 2014**, Por la cual se dictan normas relacionadas con la aplicabilidad del Sistema de Presupuesto y Giro de Regalías-SPGR, se establecen las condiciones de implementación, administración, operatividad, uso y aplicabilidad para el registro de la gestión presupuestal y de giros del SGR.

#### **OTRAS NORMAS**

**Normas y directrices expedidas por los órganos rectores de los SIIN**, que impacten en el macroproceso contable del SIIF Nación y del SPGR, para definir los registros y elaborar los documentos para la implementación de las normas.

**Comunicaciones del Administrador del SIIF-Nación y SPGR**, relacionadas con las nuevas funcionalidades y los procedimientos que atienden la funcionalidad de los sistemas.

 **[Norma Técnica Colombiana ISO 9001-2015.](https://www.contaduria.gov.co/web/intranet/sistema-de-gestion-de-calidad/-/document_library/vpkf13iCweJ8/view_file/5709474?_com_liferay_document_library_web_portlet_DLPortlet_INSTANCE_vpkf13iCweJ8_redirect=https%3A%2F%2Fwww.contaduria.gov.co%3A443%2Fweb%2Fintranet%2Fsistema-de-gestion-de-calidad%2F-%2Fdocument_library%2Fvpkf13iCweJ8%2Fview%2F5709447%3Fp_r_p_resetCur%3Dfalse%26_com_liferay_document_library_web_portlet_DLPortlet_INSTANCE_vpkf13iCweJ8_redirect%3Dhttps%253A%252F%252Fwww.contaduria.gov.co%253A443%252Fweb%252Fintranet%252Fsistema-de-gestion-de-calidad%252F-%252Fdocument_library%252Fvpkf13iCweJ8%252Fview%252F5709442%253F_com_liferay_document_library_web_portlet_DLPortlet_INSTANCE_vpkf13iCweJ8_redirect%253Dhttps%25253A%25252F%25252Fwww.contaduria.gov.co%25253A443%25252Fweb%25252Fintranet%25252Fsistema-de-gestion-de-calidad%25253Fp_p_id%25253Dcom_liferay_document_library_web_portlet_DLPortlet_INSTANCE_vpkf13iCweJ8%252526p_p_lifecycle%25253D0%252526p_p_state%25253Dnormal%252526p_p_mode%25253Dview%2526_com_liferay_document_library_web_portlet_DLPortlet_INSTANCE_vpkf13iCweJ8_redirect%253Dhttps%25253A%25252F%25252Fwww.contaduria.gov.co%25253A443%25252Fweb%25252Fintranet%25252Fsistema-de-gestion-de-calidad%25253Fp_p_id%25253Dcom_liferay_document_library_web_portlet_DLPortlet_INSTANCE_vpkf13iCweJ8%252526p_p_lifecycle%25253D0%252526p_p_state%25253Dnormal%252526p_p_mode%25253Dview)** Sistema de Gestión de la Calidad

**[Norma Técnica Colombiana ISO 14001- 2015.](https://www.contaduria.gov.co/web/intranet/sistema-de-gestion-de-calidad/-/document_library/vpkf13iCweJ8/view_file/5709486?_com_liferay_document_library_web_portlet_DLPortlet_INSTANCE_vpkf13iCweJ8_redirect=https%3A%2F%2Fwww.contaduria.gov.co%3A443%2Fweb%2Fintranet%2Fsistema-de-gestion-de-calidad%2F-%2Fdocument_library%2Fvpkf13iCweJ8%2Fview%2F5709447%3Fp_r_p_resetCur%3Dfalse%26_com_liferay_document_library_web_portlet_DLPortlet_INSTANCE_vpkf13iCweJ8_redirect%3Dhttps%253A%252F%252Fwww.contaduria.gov.co%253A443%252Fweb%252Fintranet%252Fsistema-de-gestion-de-calidad%252F-%252Fdocument_library%252Fvpkf13iCweJ8%252Fview%252F5709442%253F_com_liferay_document_library_web_portlet_DLPortlet_INSTANCE_vpkf13iCweJ8_redirect%253Dhttps%25253A%25252F%25252Fwww.contaduria.gov.co%25253A443%25252Fweb%25252Fintranet%25252Fsistema-de-gestion-de-calidad%25253Fp_p_id%25253Dcom_liferay_document_library_web_portlet_DLPortlet_INSTANCE_vpkf13iCweJ8%252526p_p_lifecycle%25253D0%252526p_p_state%25253Dnormal%252526p_p_mode%25253Dview%2526_com_liferay_document_library_web_portlet_DLPortlet_INSTANCE_vpkf13iCweJ8_redirect%253Dhttps%25253A%25252F%25252Fwww.contaduria.gov.co%25253A443%25252Fweb%25252Fintranet%25252Fsistema-de-gestion-de-calidad%25253Fp_p_id%25253Dcom_liferay_document_library_web_portlet_DLPortlet_INSTANCE_vpkf13iCweJ8%252526p_p_lifecycle%25253D0%252526p_p_state%25253Dnormal%252526p_p_mode%25253Dview)** Sistema de Gestión Ambiental

**[Norma Técnica Colombiana ISO IEC 27001-2013.](https://www.contaduria.gov.co/web/intranet/sistema-de-gestion-de-calidad/-/document_library/vpkf13iCweJ8/view_file/5709498?_com_liferay_document_library_web_portlet_DLPortlet_INSTANCE_vpkf13iCweJ8_redirect=https%3A%2F%2Fwww.contaduria.gov.co%3A443%2Fweb%2Fintranet%2Fsistema-de-gestion-de-calidad%2F-%2Fdocument_library%2Fvpkf13iCweJ8%2Fview%2F5709447%3Fp_r_p_resetCur%3Dfalse%26_com_liferay_document_library_web_portlet_DLPortlet_INSTANCE_vpkf13iCweJ8_redirect%3Dhttps%253A%252F%252Fwww.contaduria.gov.co%253A443%252Fweb%252Fintranet%252Fsistema-de-gestion-de-calidad%252F-%252Fdocument_library%252Fvpkf13iCweJ8%252Fview%252F5709442%253F_com_liferay_document_library_web_portlet_DLPortlet_INSTANCE_vpkf13iCweJ8_redirect%253Dhttps%25253A%25252F%25252Fwww.contaduria.gov.co%25253A443%25252Fweb%25252Fintranet%25252Fsistema-de-gestion-de-calidad%25253Fp_p_id%25253Dcom_liferay_document_library_web_portlet_DLPortlet_INSTANCE_vpkf13iCweJ8%252526p_p_lifecycle%25253D0%252526p_p_state%25253Dnormal%252526p_p_mode%25253Dview%2526_com_liferay_document_library_web_portlet_DLPortlet_INSTANCE_vpkf13iCweJ8_redirect%253Dhttps%25253A%25252F%25252Fwww.contaduria.gov.co%25253A443%25252Fweb%25252Fintranet%25252Fsistema-de-gestion-de-calidad%25253Fp_p_id%25253Dcom_liferay_document_library_web_portlet_DLPortlet_INSTANCE_vpkf13iCweJ8%252526p_p_lifecycle%25253D0%252526p_p_state%25253Dnormal%252526p_p_mode%25253Dview)** Sistemas de Gestión de la Seguridad [de la Información](https://www.contaduria.gov.co/web/intranet/sistema-de-gestion-de-calidad/-/document_library/vpkf13iCweJ8/view_file/5709498?_com_liferay_document_library_web_portlet_DLPortlet_INSTANCE_vpkf13iCweJ8_redirect=https%3A%2F%2Fwww.contaduria.gov.co%3A443%2Fweb%2Fintranet%2Fsistema-de-gestion-de-calidad%2F-%2Fdocument_library%2Fvpkf13iCweJ8%2Fview%2F5709447%3Fp_r_p_resetCur%3Dfalse%26_com_liferay_document_library_web_portlet_DLPortlet_INSTANCE_vpkf13iCweJ8_redirect%3Dhttps%253A%252F%252Fwww.contaduria.gov.co%253A443%252Fweb%252Fintranet%252Fsistema-de-gestion-de-calidad%252F-%252Fdocument_library%252Fvpkf13iCweJ8%252Fview%252F5709442%253F_com_liferay_document_library_web_portlet_DLPortlet_INSTANCE_vpkf13iCweJ8_redirect%253Dhttps%25253A%25252F%25252Fwww.contaduria.gov.co%25253A443%25252Fweb%25252Fintranet%25252Fsistema-de-gestion-de-calidad%25253Fp_p_id%25253Dcom_liferay_document_library_web_portlet_DLPortlet_INSTANCE_vpkf13iCweJ8%252526p_p_lifecycle%25253D0%252526p_p_state%25253Dnormal%252526p_p_mode%25253Dview%2526_com_liferay_document_library_web_portlet_DLPortlet_INSTANCE_vpkf13iCweJ8_redirect%253Dhttps%25253A%25252F%25252Fwww.contaduria.gov.co%25253A443%25252Fweb%25252Fintranet%25252Fsistema-de-gestion-de-calidad%25253Fp_p_id%25253Dcom_liferay_document_library_web_portlet_DLPortlet_INSTANCE_vpkf13iCweJ8%252526p_p_lifecycle%25253D0%252526p_p_state%25253Dnormal%252526p_p_mode%25253Dview)

 **[Norma Técnica Colombiana ISO IEC 45001-2018.](https://www.contaduria.gov.co/web/intranet/sistema-de-gestion-de-calidad/-/document_library/vpkf13iCweJ8/view_file/5709466?_com_liferay_document_library_web_portlet_DLPortlet_INSTANCE_vpkf13iCweJ8_redirect=https%3A%2F%2Fwww.contaduria.gov.co%3A443%2Fweb%2Fintranet%2Fsistema-de-gestion-de-calidad%2F-%2Fdocument_library%2Fvpkf13iCweJ8%2Fview%2F5709447%3Fp_r_p_resetCur%3Dfalse%26_com_liferay_document_library_web_portlet_DLPortlet_INSTANCE_vpkf13iCweJ8_redirect%3Dhttps%253A%252F%252Fwww.contaduria.gov.co%253A443%252Fweb%252Fintranet%252Fsistema-de-gestion-de-calidad%252F-%252Fdocument_library%252Fvpkf13iCweJ8%252Fview%252F5709442%253F_com_liferay_document_library_web_portlet_DLPortlet_INSTANCE_vpkf13iCweJ8_redirect%253Dhttps%25253A%25252F%25252Fwww.contaduria.gov.co%25253A443%25252Fweb%25252Fintranet%25252Fsistema-de-gestion-de-calidad%25253Fp_p_id%25253Dcom_liferay_document_library_web_portlet_DLPortlet_INSTANCE_vpkf13iCweJ8%252526p_p_lifecycle%25253D0%252526p_p_state%25253Dnormal%252526p_p_mode%25253Dview%2526_com_liferay_document_library_web_portlet_DLPortlet_INSTANCE_vpkf13iCweJ8_redirect%253Dhttps%25253A%25252F%25252Fwww.contaduria.gov.co%25253A443%25252Fweb%25252Fintranet%25252Fsistema-de-gestion-de-calidad%25253Fp_p_id%25253Dcom_liferay_document_library_web_portlet_DLPortlet_INSTANCE_vpkf13iCweJ8%252526p_p_lifecycle%25253D0%252526p_p_state%25253Dnormal%252526p_p_mode%25253Dview)** Sistemas de Gestión de la Seguridad y [salud en el trabajo](https://www.contaduria.gov.co/web/intranet/sistema-de-gestion-de-calidad/-/document_library/vpkf13iCweJ8/view_file/5709466?_com_liferay_document_library_web_portlet_DLPortlet_INSTANCE_vpkf13iCweJ8_redirect=https%3A%2F%2Fwww.contaduria.gov.co%3A443%2Fweb%2Fintranet%2Fsistema-de-gestion-de-calidad%2F-%2Fdocument_library%2Fvpkf13iCweJ8%2Fview%2F5709447%3Fp_r_p_resetCur%3Dfalse%26_com_liferay_document_library_web_portlet_DLPortlet_INSTANCE_vpkf13iCweJ8_redirect%3Dhttps%253A%252F%252Fwww.contaduria.gov.co%253A443%252Fweb%252Fintranet%252Fsistema-de-gestion-de-calidad%252F-%252Fdocument_library%252Fvpkf13iCweJ8%252Fview%252F5709442%253F_com_liferay_document_library_web_portlet_DLPortlet_INSTANCE_vpkf13iCweJ8_redirect%253Dhttps%25253A%25252F%25252Fwww.contaduria.gov.co%25253A443%25252Fweb%25252Fintranet%25252Fsistema-de-gestion-de-calidad%25253Fp_p_id%25253Dcom_liferay_document_library_web_portlet_DLPortlet_INSTANCE_vpkf13iCweJ8%252526p_p_lifecycle%25253D0%252526p_p_state%25253Dnormal%252526p_p_mode%25253Dview%2526_com_liferay_document_library_web_portlet_DLPortlet_INSTANCE_vpkf13iCweJ8_redirect%253Dhttps%25253A%25252F%25252Fwww.contaduria.gov.co%25253A443%25252Fweb%25252Fintranet%25252Fsistema-de-gestion-de-calidad%25253Fp_p_id%25253Dcom_liferay_document_library_web_portlet_DLPortlet_INSTANCE_vpkf13iCweJ8%252526p_p_lifecycle%25253D0%252526p_p_state%25253Dnormal%252526p_p_mode%25253Dview)

### **4.DOCUMENTOS RELACIONADOS**

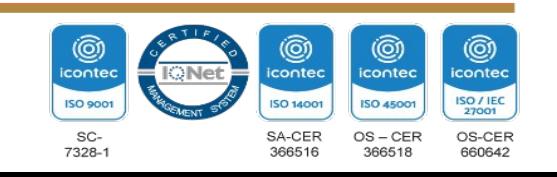

**PROCESO:** CENTRALIZACIÓN DE LA INFORMACIÓN

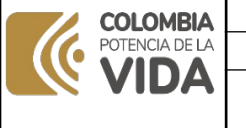

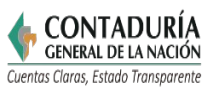

**APROBACIÓN: CÓDIGO: VERSIÓN: PÁGINA:** 04/09/2023 | CEN-PRC18 | 09 | 9 de 24

- • [CEN17-FOR01](https://www.contaduria.gov.co/web/intranet/sigi/-/document_library/PZav0116iHoV/view_file/2151171?_com_liferay_document_library_web_portlet_DLPortlet_INSTANCE_PZav0116iHoV_redirect=https%3A%2F%2Fwww.contaduria.gov.co%3A443%2Fweb%2Fintranet%2Fsigi%2F-%2Fdocument_library%2FPZav0116iHoV%2Fview%2F2151131%3F_com_liferay_document_library_web_portlet_DLPortlet_INSTANCE_PZav0116iHoV_redirect%3Dhttps%253A%252F%252Fwww.contaduria.gov.co%253A443%252Fweb%252Fintranet%252Fsigi%252F-%252Fdocument_library%252FPZav0116iHoV%252Fview%252F2150900%26_com_liferay_document_library_web_portlet_DLPortlet_INSTANCE_PZav0116iHoV_redirect%3Dhttps%253A%252F%252Fwww.contaduria.gov.co%253A443%252Fweb%252Fintranet%252Fsigi%252F-%252Fdocument_library%252FPZav0116iHoV%252Fview%252F2150900%26_com_liferay_document_library_web_portlet_DLPortlet_INSTANCE_PZav0116iHoV_redirect%3Dhttps%253A%252F%252Fwww.contaduria.gov.co%253A443%252Fweb%252Fintranet%252Fsigi%252F-%252Fdocument_library%252FPZav0116iHoV%252Fview%252F2150900%26_com_liferay_document_library_web_portlet_DLPortlet_INSTANCE_PZav0116iHoV_redirect%3Dhttps%253A%252F%252Fwww.contaduria.gov.co%253A443%252Fweb%252Fintranet%252Fsigi%252F-%252Fdocument_library%252FPZav0116iHoV%252Fview%252F2150900) CONCILIACIÓN UNIDADES EJECUTORAS DE PRESUPUESTO Y ENTIDADES CONTABLES PÚBLICAS SPGR.
- • [CEN17-FOR03](https://www.contaduria.gov.co/web/intranet/sigi/-/document_library/PZav0116iHoV/view_file/2151197?_com_liferay_document_library_web_portlet_DLPortlet_INSTANCE_PZav0116iHoV_redirect=https%3A%2F%2Fwww.contaduria.gov.co%3A443%2Fweb%2Fintranet%2Fsigi%2F-%2Fdocument_library%2FPZav0116iHoV%2Fview%2F2151131%3F_com_liferay_document_library_web_portlet_DLPortlet_INSTANCE_PZav0116iHoV_redirect%3Dhttps%253A%252F%252Fwww.contaduria.gov.co%253A443%252Fweb%252Fintranet%252Fsigi%252F-%252Fdocument_library%252FPZav0116iHoV%252Fview%252F2150900%26_com_liferay_document_library_web_portlet_DLPortlet_INSTANCE_PZav0116iHoV_redirect%3Dhttps%253A%252F%252Fwww.contaduria.gov.co%253A443%252Fweb%252Fintranet%252Fsigi%252F-%252Fdocument_library%252FPZav0116iHoV%252Fview%252F2150900%26_com_liferay_document_library_web_portlet_DLPortlet_INSTANCE_PZav0116iHoV_redirect%3Dhttps%253A%252F%252Fwww.contaduria.gov.co%253A443%252Fweb%252Fintranet%252Fsigi%252F-%252Fdocument_library%252FPZav0116iHoV%252Fview%252F2150900%26_com_liferay_document_library_web_portlet_DLPortlet_INSTANCE_PZav0116iHoV_redirect%3Dhttps%253A%252F%252Fwww.contaduria.gov.co%253A443%252Fweb%252Fintranet%252Fsigi%252F-%252Fdocument_library%252FPZav0116iHoV%252Fview%252F2150900) CONCILIACIÓN UNIDADES EJECUTORAS DE PRESUPUESTO Y ENTIDADES CONTABLES PÚBLICAS SIIF.
- • [CEN18-FOR01](https://www.contaduria.gov.co/web/intranet/sigi/-/document_library/PZav0116iHoV/view_file/2151223?_com_liferay_document_library_web_portlet_DLPortlet_INSTANCE_PZav0116iHoV_redirect=https%3A%2F%2Fwww.contaduria.gov.co%3A443%2Fweb%2Fintranet%2Fsigi%2F-%2Fdocument_library%2FPZav0116iHoV%2Fview%2F2151131%3F_com_liferay_document_library_web_portlet_DLPortlet_INSTANCE_PZav0116iHoV_redirect%3Dhttps%253A%252F%252Fwww.contaduria.gov.co%253A443%252Fweb%252Fintranet%252Fsigi%252F-%252Fdocument_library%252FPZav0116iHoV%252Fview%252F2150900%26_com_liferay_document_library_web_portlet_DLPortlet_INSTANCE_PZav0116iHoV_redirect%3Dhttps%253A%252F%252Fwww.contaduria.gov.co%253A443%252Fweb%252Fintranet%252Fsigi%252F-%252Fdocument_library%252FPZav0116iHoV%252Fview%252F2150900%26_com_liferay_document_library_web_portlet_DLPortlet_INSTANCE_PZav0116iHoV_redirect%3Dhttps%253A%252F%252Fwww.contaduria.gov.co%253A443%252Fweb%252Fintranet%252Fsigi%252F-%252Fdocument_library%252FPZav0116iHoV%252Fview%252F2150900%26_com_liferay_document_library_web_portlet_DLPortlet_INSTANCE_PZav0116iHoV_redirect%3Dhttps%253A%252F%252Fwww.contaduria.gov.co%253A443%252Fweb%252Fintranet%252Fsigi%252F-%252Fdocument_library%252FPZav0116iHoV%252Fview%252F2150900) FICHA DE ACTIVIDADES DE IMPLEMENTACIÓN EN LOS SIIN.
- • [CEN18-FOR02](https://www.contaduria.gov.co/web/intranet/sigi/-/document_library/PZav0116iHoV/view_file/2151236?_com_liferay_document_library_web_portlet_DLPortlet_INSTANCE_PZav0116iHoV_redirect=https%3A%2F%2Fwww.contaduria.gov.co%3A443%2Fweb%2Fintranet%2Fsigi%2F-%2Fdocument_library%2FPZav0116iHoV%2Fview%2F2151131%3F_com_liferay_document_library_web_portlet_DLPortlet_INSTANCE_PZav0116iHoV_redirect%3Dhttps%253A%252F%252Fwww.contaduria.gov.co%253A443%252Fweb%252Fintranet%252Fsigi%252F-%252Fdocument_library%252FPZav0116iHoV%252Fview%252F2150900%26_com_liferay_document_library_web_portlet_DLPortlet_INSTANCE_PZav0116iHoV_redirect%3Dhttps%253A%252F%252Fwww.contaduria.gov.co%253A443%252Fweb%252Fintranet%252Fsigi%252F-%252Fdocument_library%252FPZav0116iHoV%252Fview%252F2150900%26_com_liferay_document_library_web_portlet_DLPortlet_INSTANCE_PZav0116iHoV_redirect%3Dhttps%253A%252F%252Fwww.contaduria.gov.co%253A443%252Fweb%252Fintranet%252Fsigi%252F-%252Fdocument_library%252FPZav0116iHoV%252Fview%252F2150900%26_com_liferay_document_library_web_portlet_DLPortlet_INSTANCE_PZav0116iHoV_redirect%3Dhttps%253A%252F%252Fwww.contaduria.gov.co%253A443%252Fweb%252Fintranet%252Fsigi%252F-%252Fdocument_library%252FPZav0116iHoV%252Fview%252F2150900) FORMATO DE IMPLEMENTACIÓN.

**FECHA DE**

- • [CEN18-FOR03](https://www.contaduria.gov.co/web/intranet/sigi/-/document_library/PZav0116iHoV/view_file/2151249?_com_liferay_document_library_web_portlet_DLPortlet_INSTANCE_PZav0116iHoV_redirect=https%3A%2F%2Fwww.contaduria.gov.co%3A443%2Fweb%2Fintranet%2Fsigi%2F-%2Fdocument_library%2FPZav0116iHoV%2Fview%2F2151131%3F_com_liferay_document_library_web_portlet_DLPortlet_INSTANCE_PZav0116iHoV_redirect%3Dhttps%253A%252F%252Fwww.contaduria.gov.co%253A443%252Fweb%252Fintranet%252Fsigi%252F-%252Fdocument_library%252FPZav0116iHoV%252Fview%252F2150900%26_com_liferay_document_library_web_portlet_DLPortlet_INSTANCE_PZav0116iHoV_redirect%3Dhttps%253A%252F%252Fwww.contaduria.gov.co%253A443%252Fweb%252Fintranet%252Fsigi%252F-%252Fdocument_library%252FPZav0116iHoV%252Fview%252F2150900%26_com_liferay_document_library_web_portlet_DLPortlet_INSTANCE_PZav0116iHoV_redirect%3Dhttps%253A%252F%252Fwww.contaduria.gov.co%253A443%252Fweb%252Fintranet%252Fsigi%252F-%252Fdocument_library%252FPZav0116iHoV%252Fview%252F2150900%26_com_liferay_document_library_web_portlet_DLPortlet_INSTANCE_PZav0116iHoV_redirect%3Dhttps%253A%252F%252Fwww.contaduria.gov.co%253A443%252Fweb%252Fintranet%252Fsigi%252F-%252Fdocument_library%252FPZav0116iHoV%252Fview%252F2150900) ANÁLISIS E IMPLEMENTACIÓN DE DOCTRINA MASIVA.
- • [CEN18-FOR04](https://www.contaduria.gov.co/web/intranet/sigi/-/document_library/PZav0116iHoV/view_file/2151262?_com_liferay_document_library_web_portlet_DLPortlet_INSTANCE_PZav0116iHoV_redirect=https%3A%2F%2Fwww.contaduria.gov.co%3A443%2Fweb%2Fintranet%2Fsigi%2F-%2Fdocument_library%2FPZav0116iHoV%2Fview%2F2151131%3F_com_liferay_document_library_web_portlet_DLPortlet_INSTANCE_PZav0116iHoV_redirect%3Dhttps%253A%252F%252Fwww.contaduria.gov.co%253A443%252Fweb%252Fintranet%252Fsigi%252F-%252Fdocument_library%252FPZav0116iHoV%252Fview%252F2150900) LISTA DE ASISTENCIA.
	- • [CEN18-FOR05](https://www.contaduria.gov.co/web/intranet/sigi/-/document_library/PZav0116iHoV/view_file/2151275?_com_liferay_document_library_web_portlet_DLPortlet_INSTANCE_PZav0116iHoV_redirect=https%3A%2F%2Fwww.contaduria.gov.co%3A443%2Fweb%2Fintranet%2Fsigi%2F-%2Fdocument_library%2FPZav0116iHoV%2Fview%2F2151131%3F_com_liferay_document_library_web_portlet_DLPortlet_INSTANCE_PZav0116iHoV_redirect%3Dhttps%253A%252F%252Fwww.contaduria.gov.co%253A443%252Fweb%252Fintranet%252Fsigi%252F-%252Fdocument_library%252FPZav0116iHoV%252Fview%252F2150900%26_com_liferay_document_library_web_portlet_DLPortlet_INSTANCE_PZav0116iHoV_redirect%3Dhttps%253A%252F%252Fwww.contaduria.gov.co%253A443%252Fweb%252Fintranet%252Fsigi%252F-%252Fdocument_library%252FPZav0116iHoV%252Fview%252F2150900) ASISTENCIA TÉCNICA.

## **5. DOCUMENTOS ANEXOS**

- Ayuda de memoria reuniones de acompañamiento y seguimiento en el logro de los objetivos del GIT SIIN.
- Comunicaciones del Administrador SIIF-SPGR (ORFEO).
- Correos masivos.
- Análisis e implementación de doctrina masiva (conceptos masivos enviados por la Subcontaduría de Investigación)
- Definición de marcas y atributos del CGN en el Sistema Consolidador de Hacienda (CHIP).
- Manual funcional de parametrización de los SIIN (SIIF Nación SPGR).
- Material de Trabajo y Apoyo (documentos que soportan una transacción y los cuales son útiles en el proceso de definición de las tablas de eventos contables, pueden ser de origen interno o externo)
- Normas y directrices expedidas por los órganos rectores de los SIIN (SIIF, SPGR), con impacto en la gestión financiera para definir los registros y revelaciones y elaborar documento para la implementación de las nuevas normas y atender los incidentes o solicitudes. A manera de ejemplo: Dirección de Impuestos y Aduanas Nacionales, MHCP y Ministerio de Educación, Doctrina Contable Pública.
- Régimen de Contabilidad Pública (RCP).
- Informe de seguimiento Plan Indicativo.
- Procedimiento interno para el reporte de hallazgos SIIF SPGR.
- Información contenida en la página web de la Contaduría General de la Nación

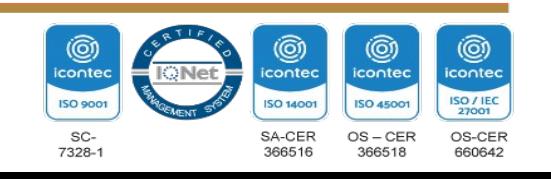

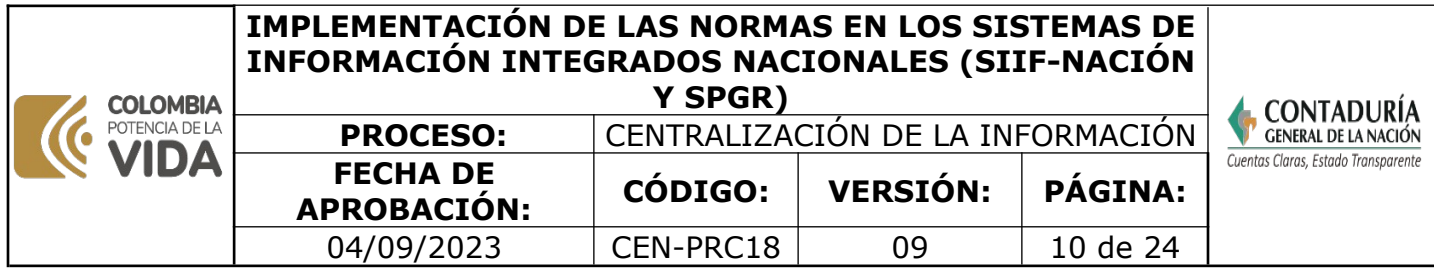

CGN, el Ministerio de Hacienda y Crédito Público- MHCP y Departamento Nacional de Planeación-DNP, Sistema Unificado de Inversiones Públicas -SUIFP- Banco de Proyectos el ingreso se realiza por el siguiente link: http://suifp-sgr.dnp.gov.co/ En el campo tipo de documento se selecciona: cédula Usuario: CGNSPGR y Contraseña: Cgnspgr\*2014.

- Instrucciones de publicación en la WEB (Proceso de comunicación)
- Parametrización del SIIF y SPGR/ Publicaciones en la WEB de la CGN
- Tablas de eventos contables definidas en el Macroproceso del SIIF y SPGR, disponibles para los registros contables y generación de reportes al CHIP.

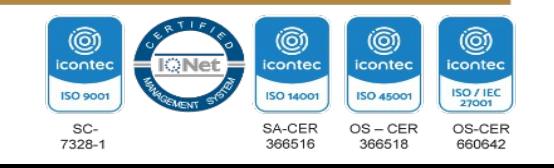

#### **COLOMBIA**  $\mathbf G$ POTENCIA DE LA **VIDA**

#### **IMPLEMENTACIÓN DE LAS NORMAS EN LOS SISTEMAS DE INFORMACIÓN INTEGRADOS NACIONALES (SIIF-NACIÓN Y SPGR)**

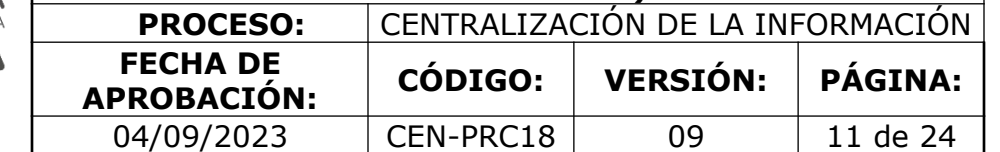

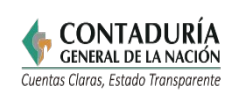

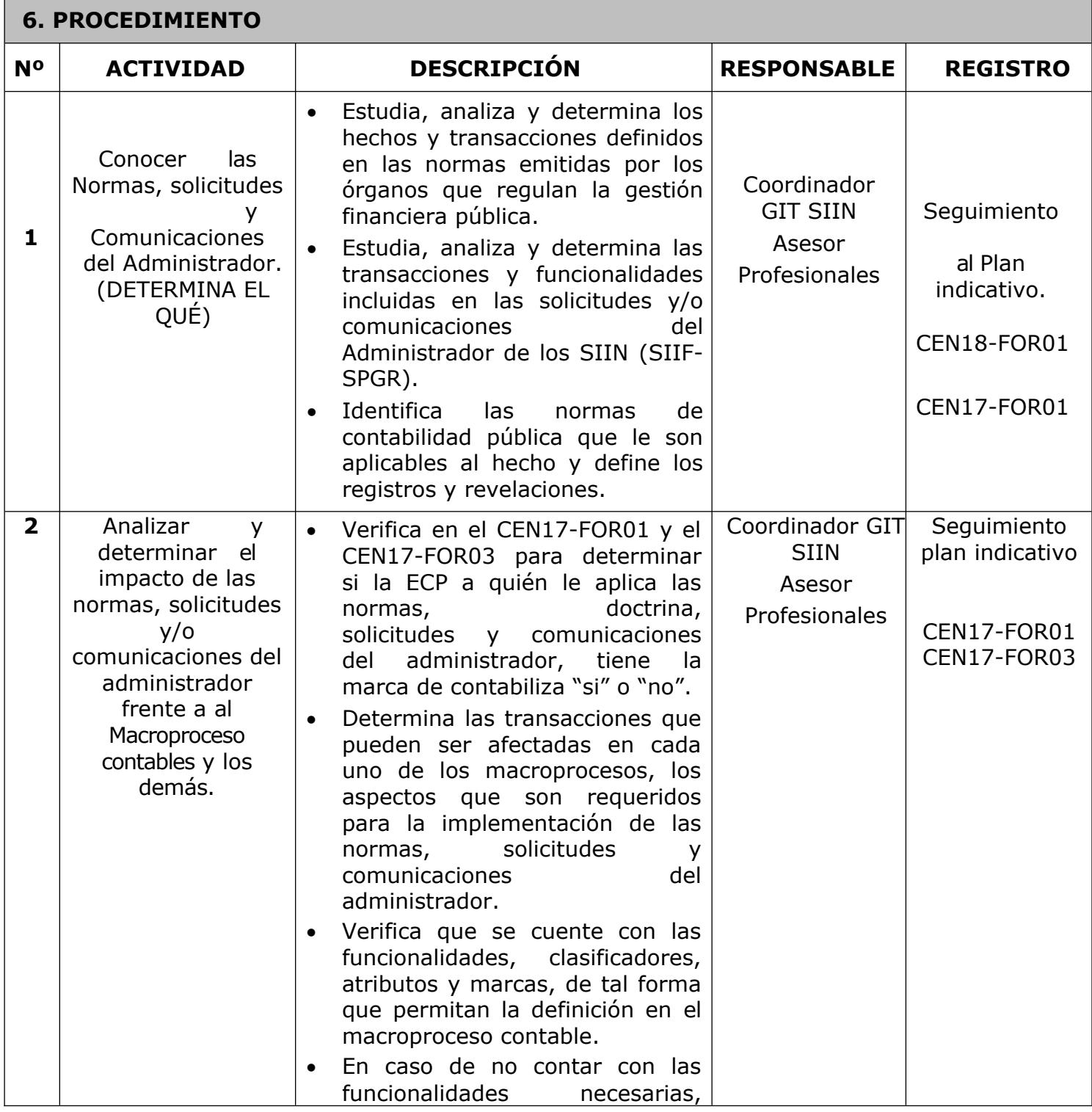

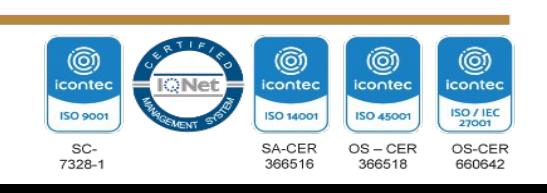

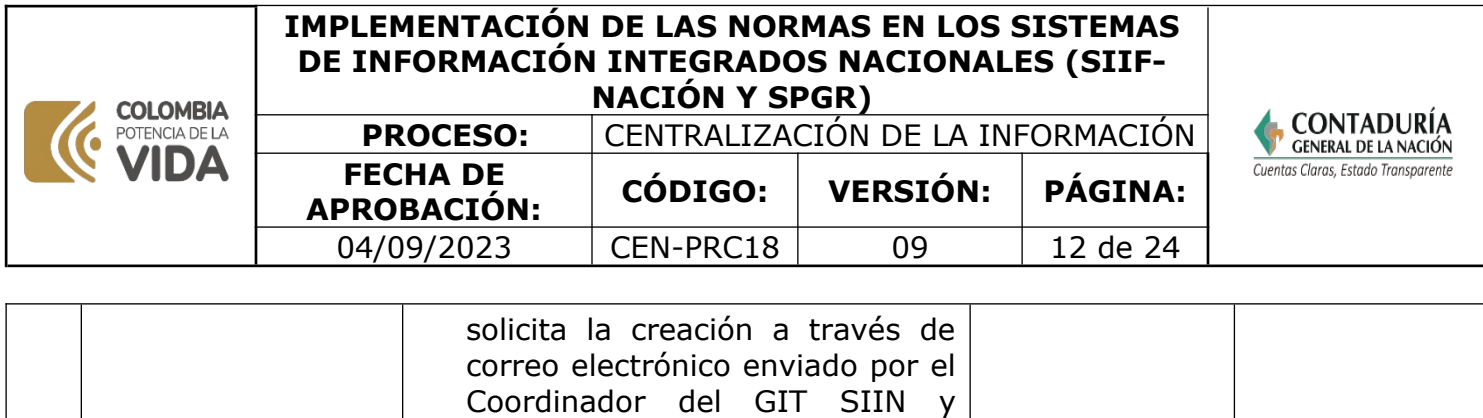

dirigido a la administración del sistema SIIF o SPGR según sea

el caso.

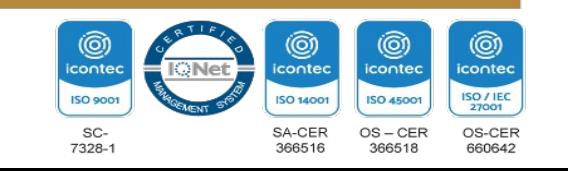

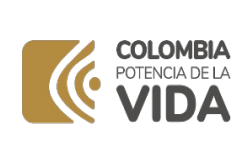

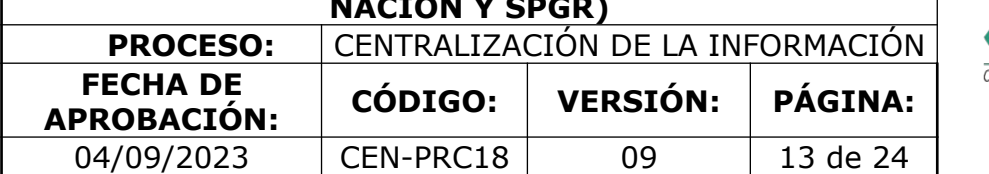

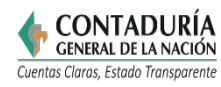

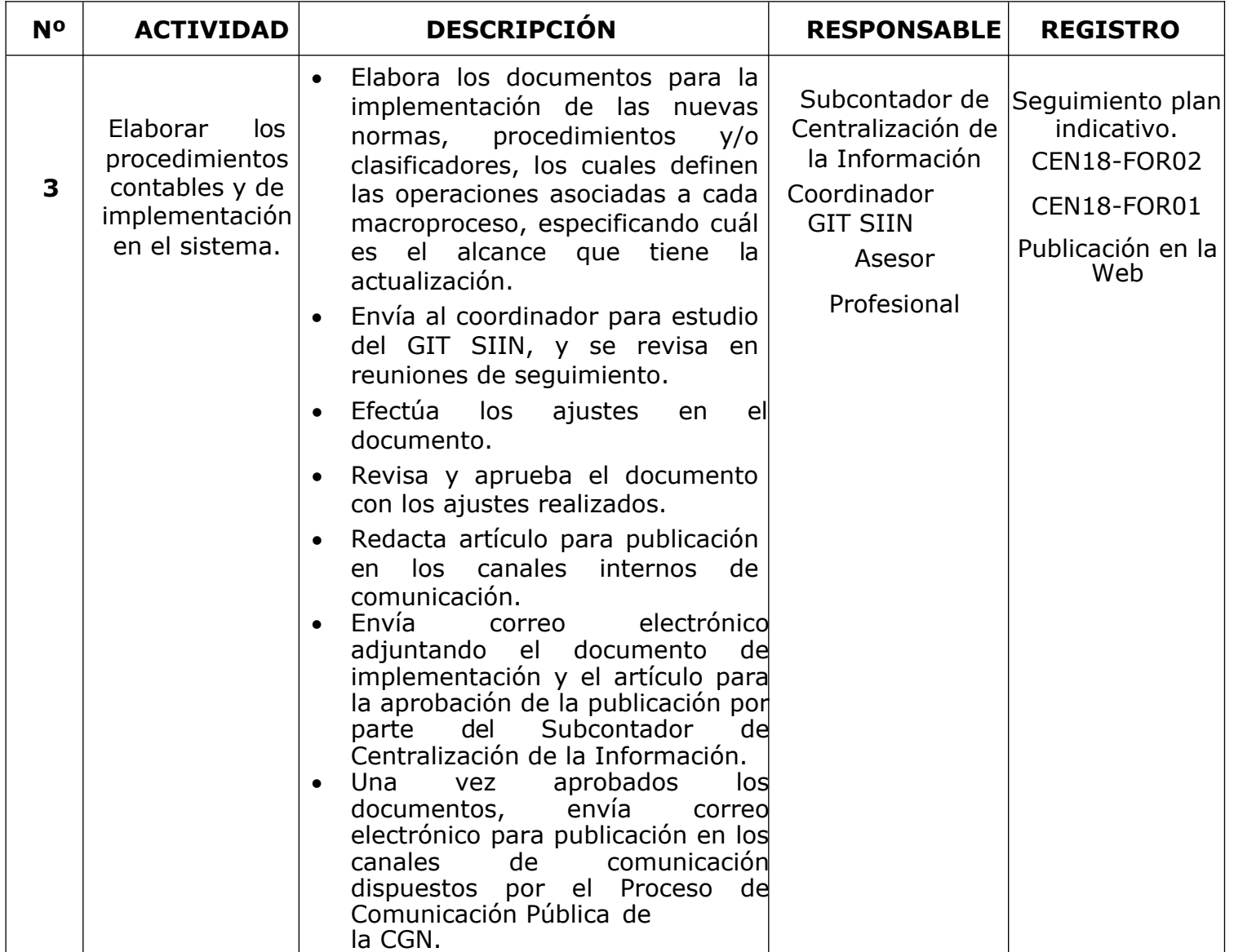

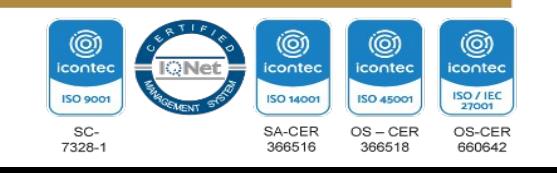

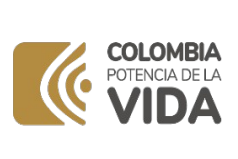

**Y SPGR)**

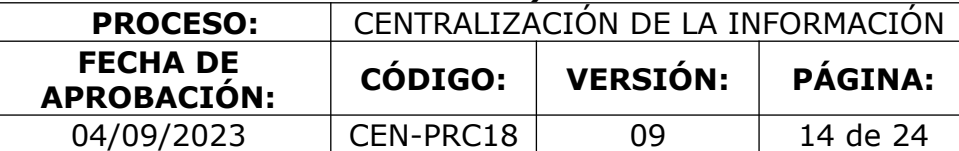

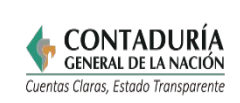

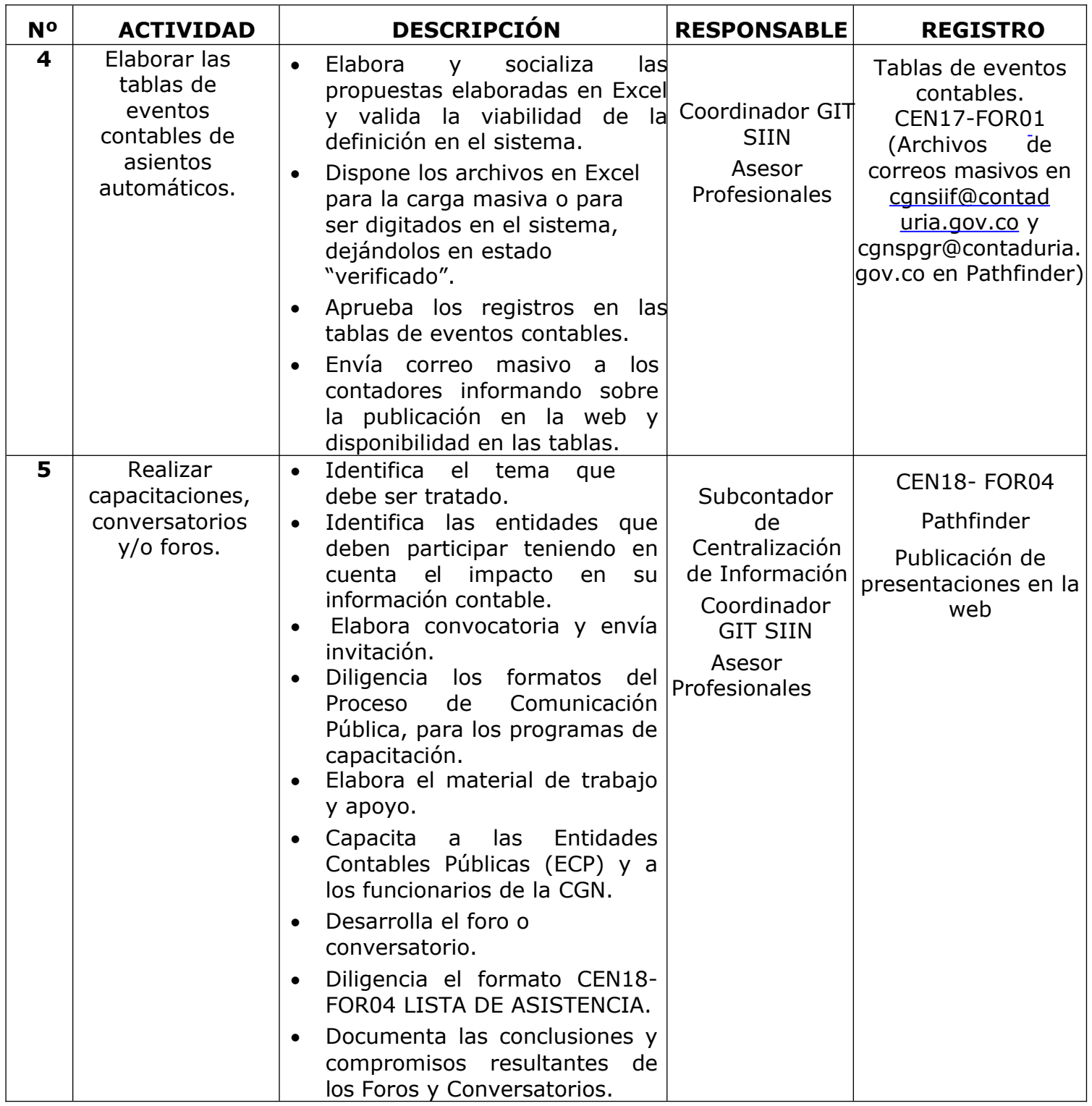

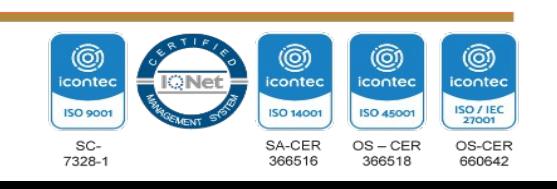

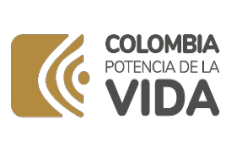

**Y SPGR)**

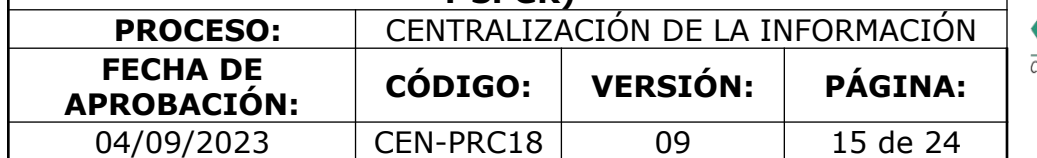

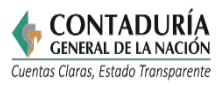

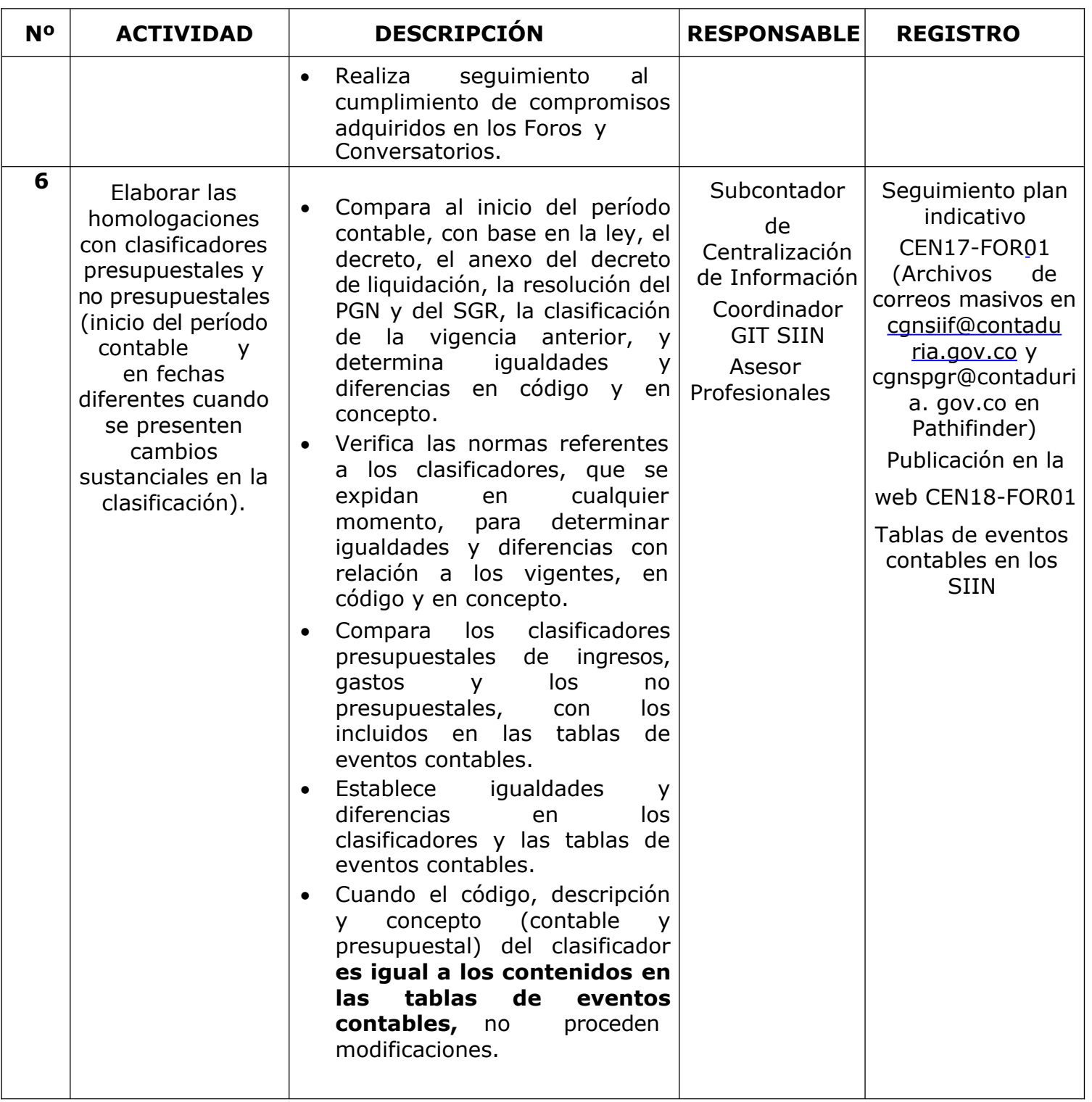

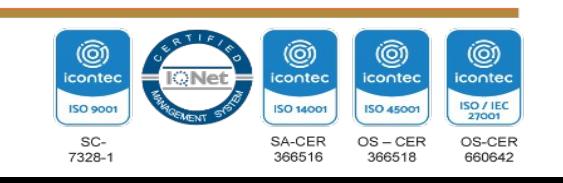

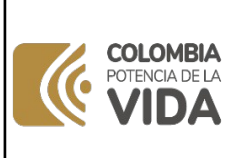

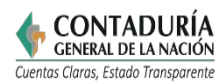

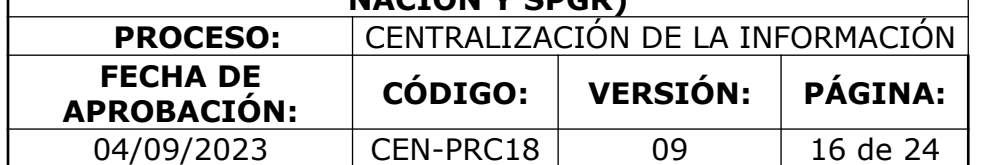

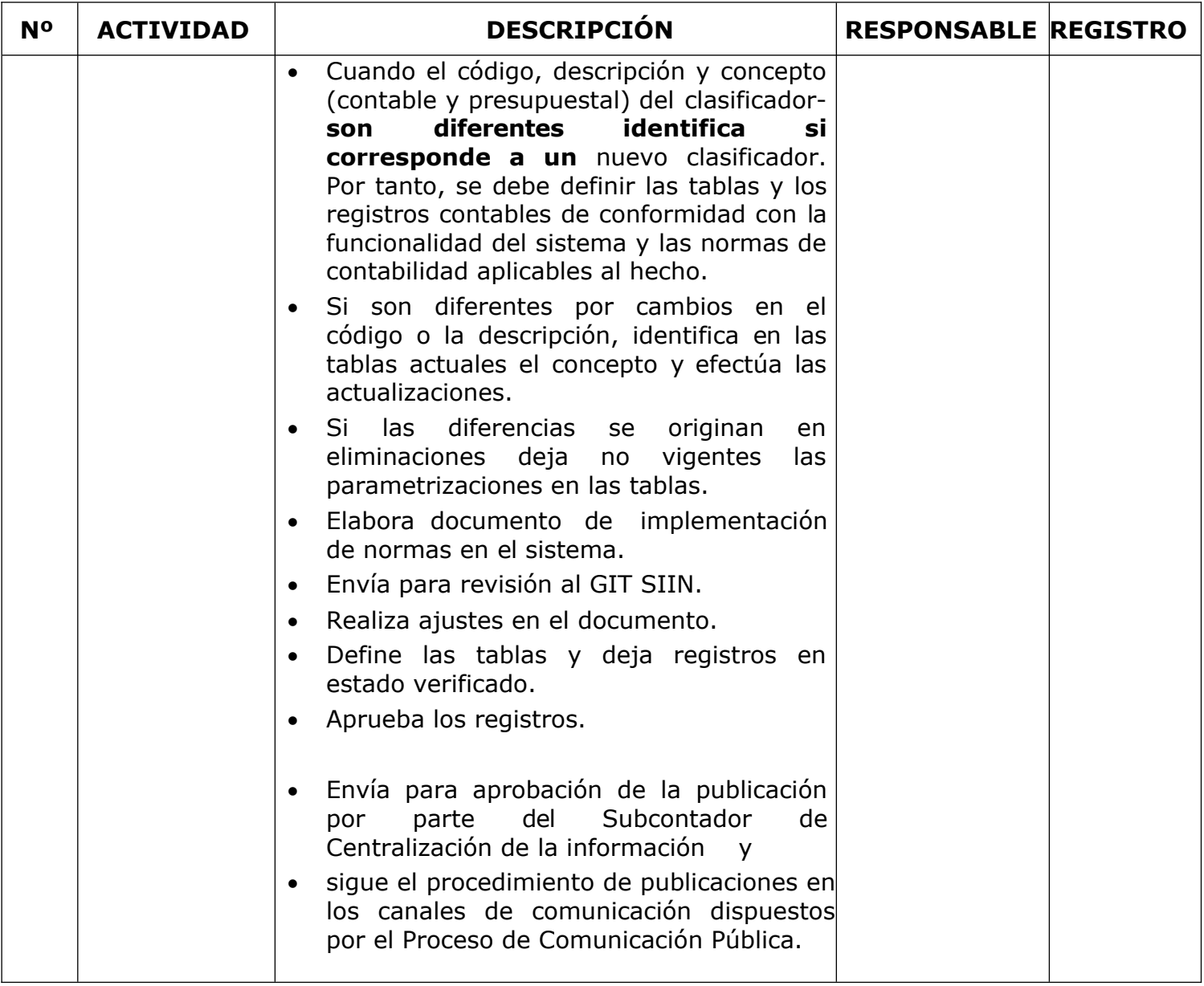

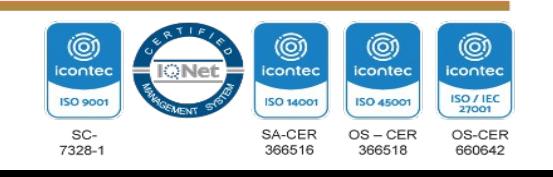

COLOME POTENCIA DI VID

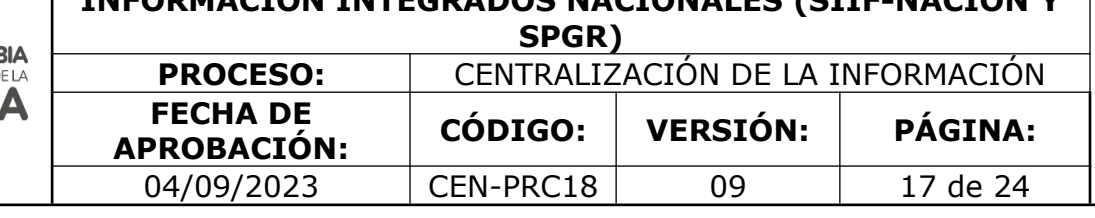

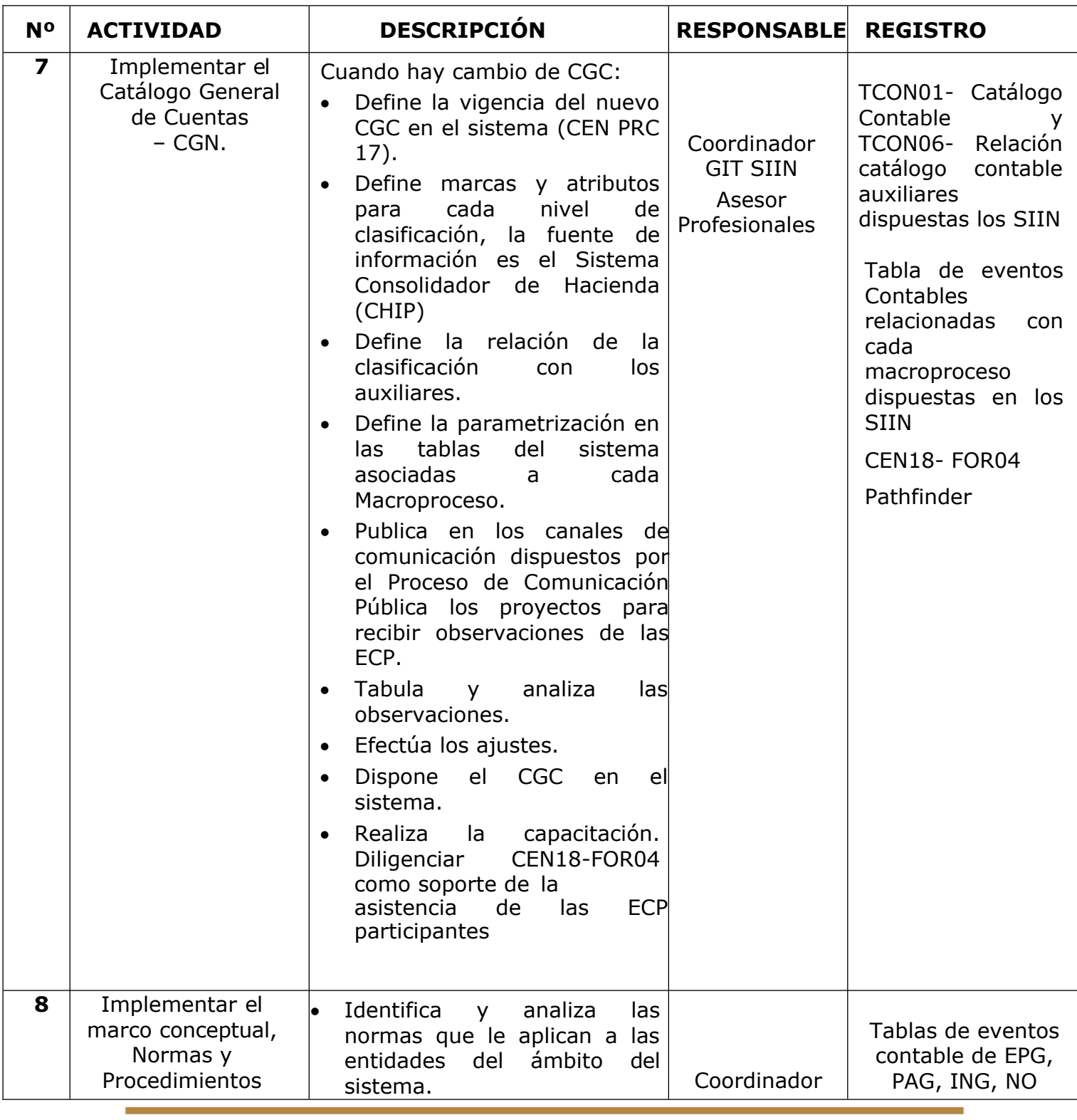

Dirección: Calle 26# 69 - 76 | Edificio Elemento Torre 1 (Aire) - Piso 15 Código Postal: 111071, Bogotá, Colombia www.contaduria.gov.co | contactenos@contaduria.gov.co PBX: +57 (601) 492 64 00

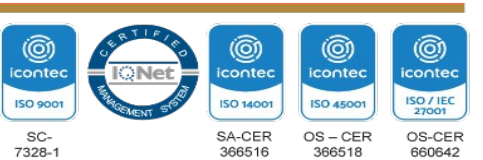

**CONTADURÍA** 

GENERAL DE LA NACIÓN

Cuentas Claras, Estado Transparente

**APROBACIÓN: CÓDIGO: VERSIÓN: PÁGINA:**

**PROCESO:** CENTRALIZACIÓN DE LA INFORMACIÓN

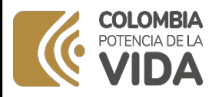

**FECHA DE**

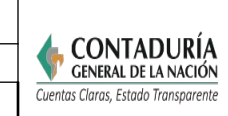

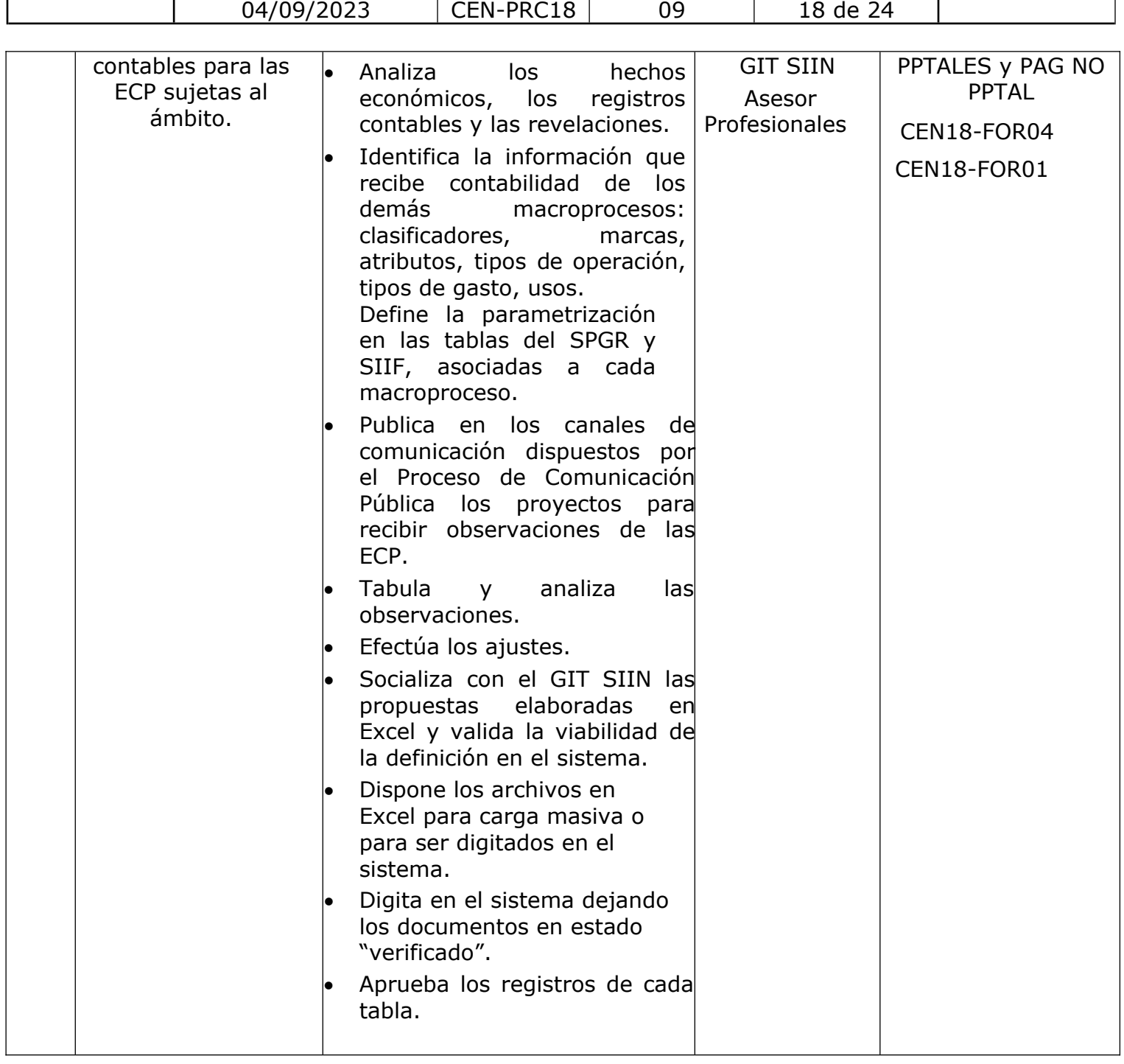

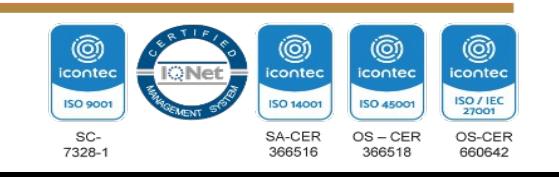

## **IMPLEMENTACIÓN DE LAS NORMAS EN LOS SISTEMAS DE INFORMACIÓN INTEGRADOS NACIONALES (SIIF-NACIÓN Y COLOMBIA**<br>POTENCIA DE LA

 $\mathcal{C}$ 

**VIDA** 

**SPGR)**

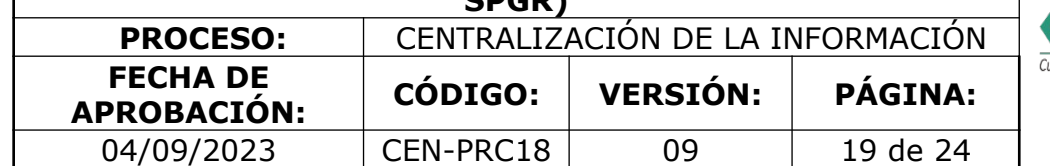

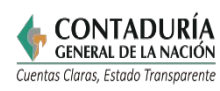

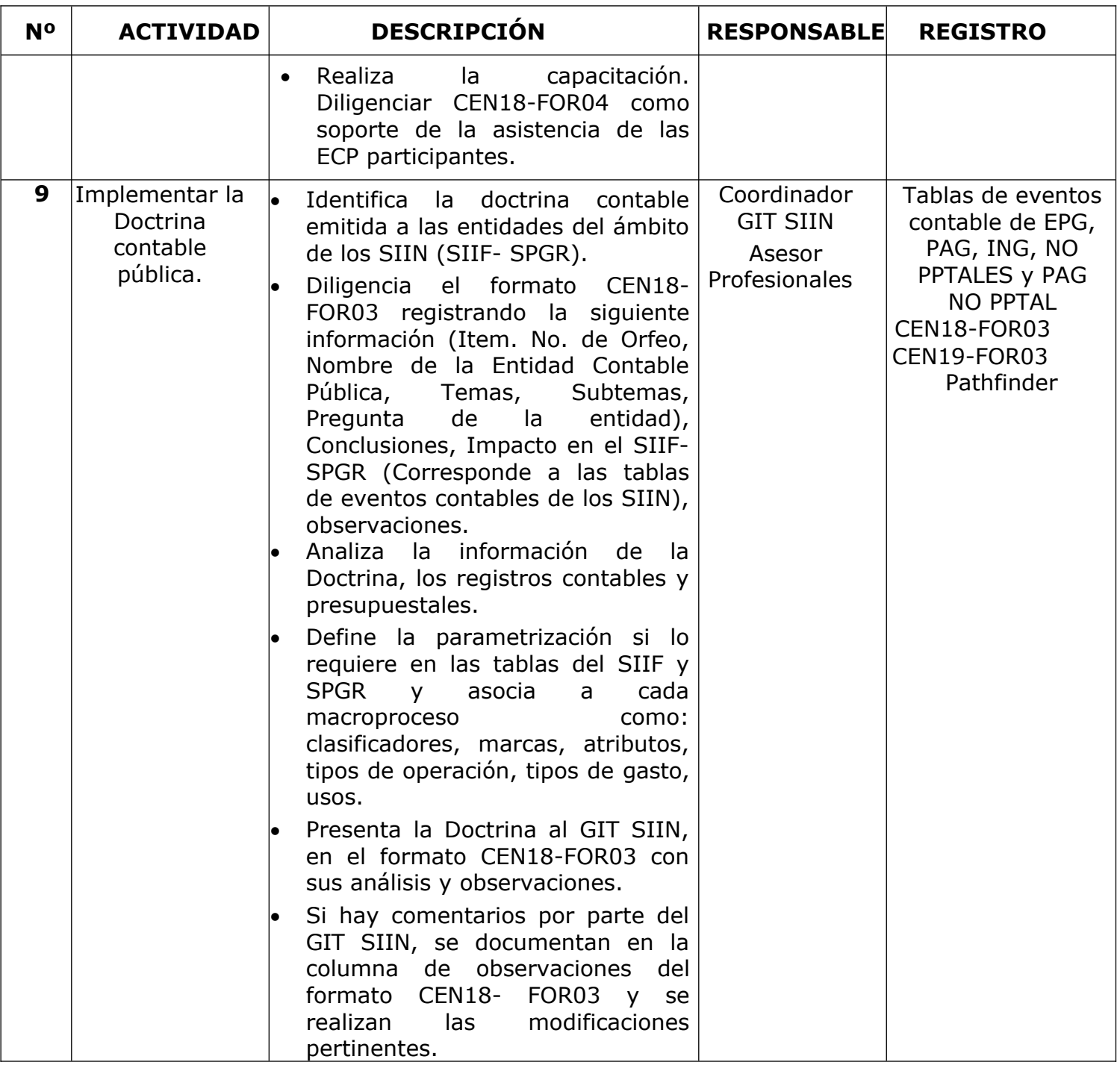

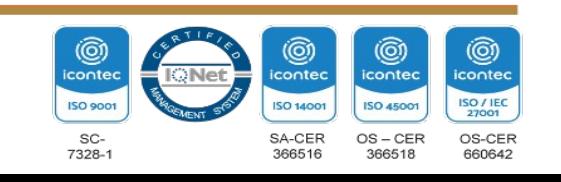

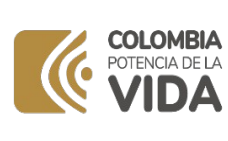

**PROCESO:** CENTRALIZACIÓN DE LA INFORMACIÓN **FECHA DE APROBACIÓN: CÓDIGO: VERSIÓN: PÁGINA:** 04/09/2023 | CEN-PRC18 | 09 | 20 de 24

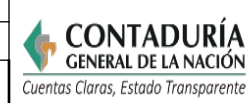

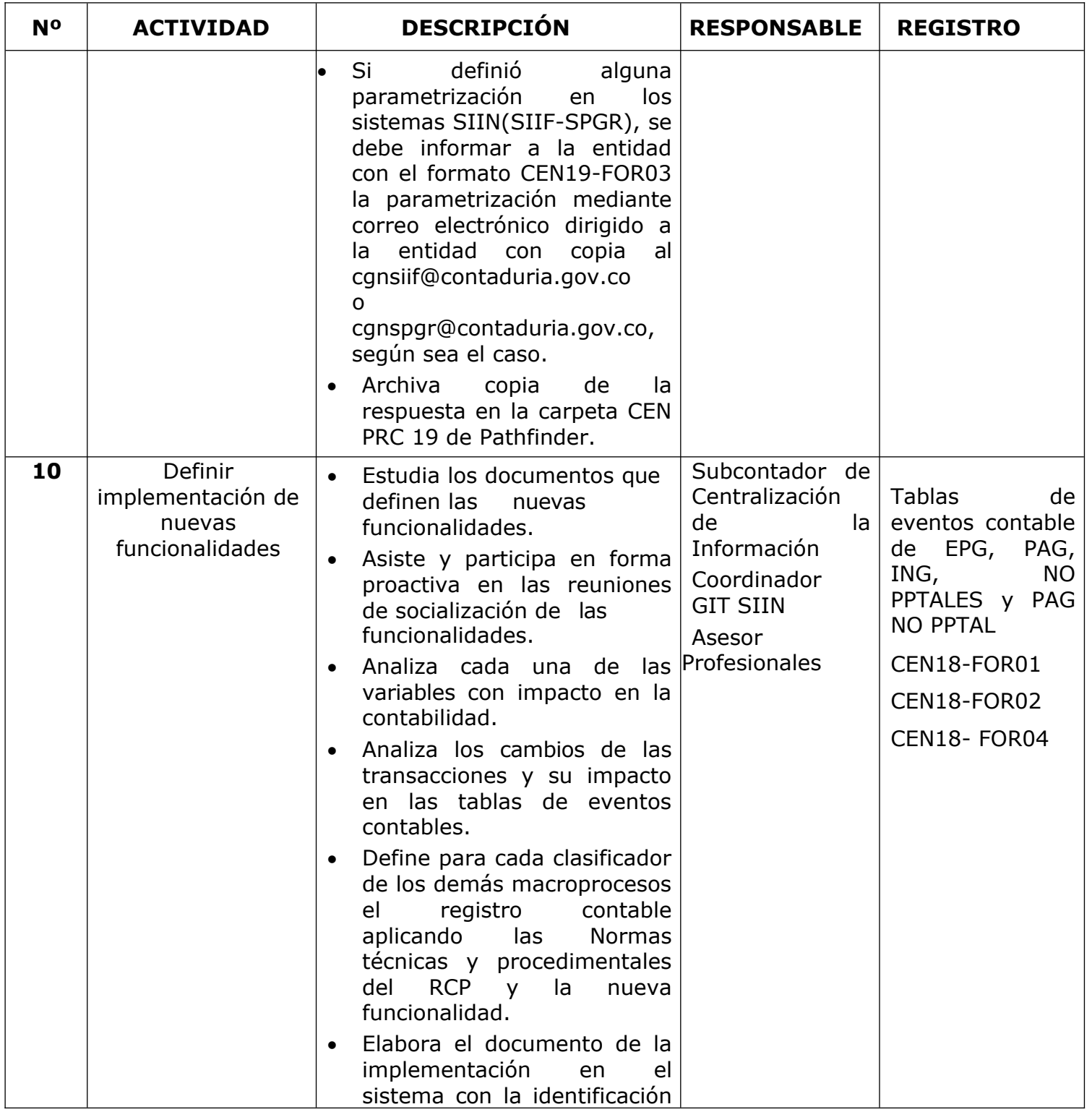

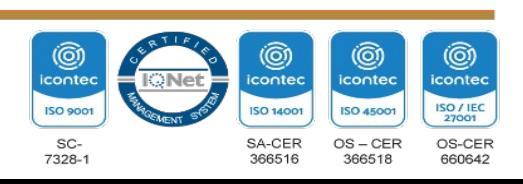

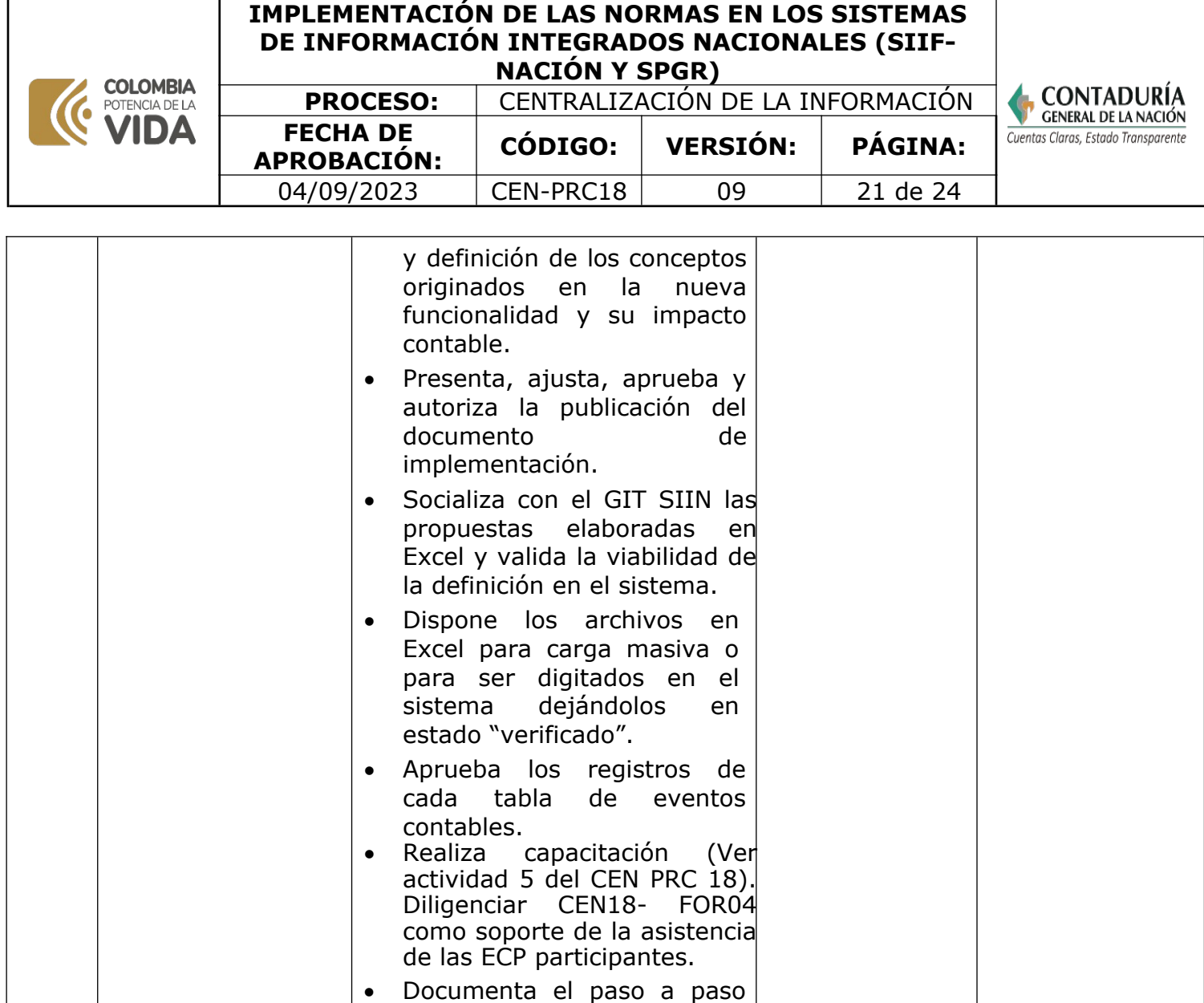

en el Manual Funcional.

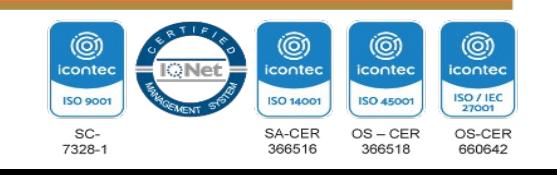

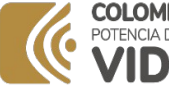

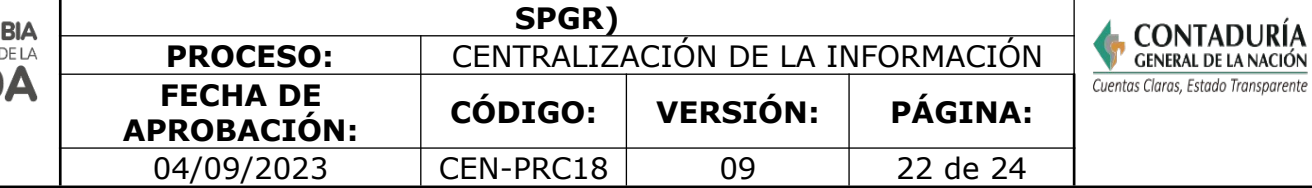

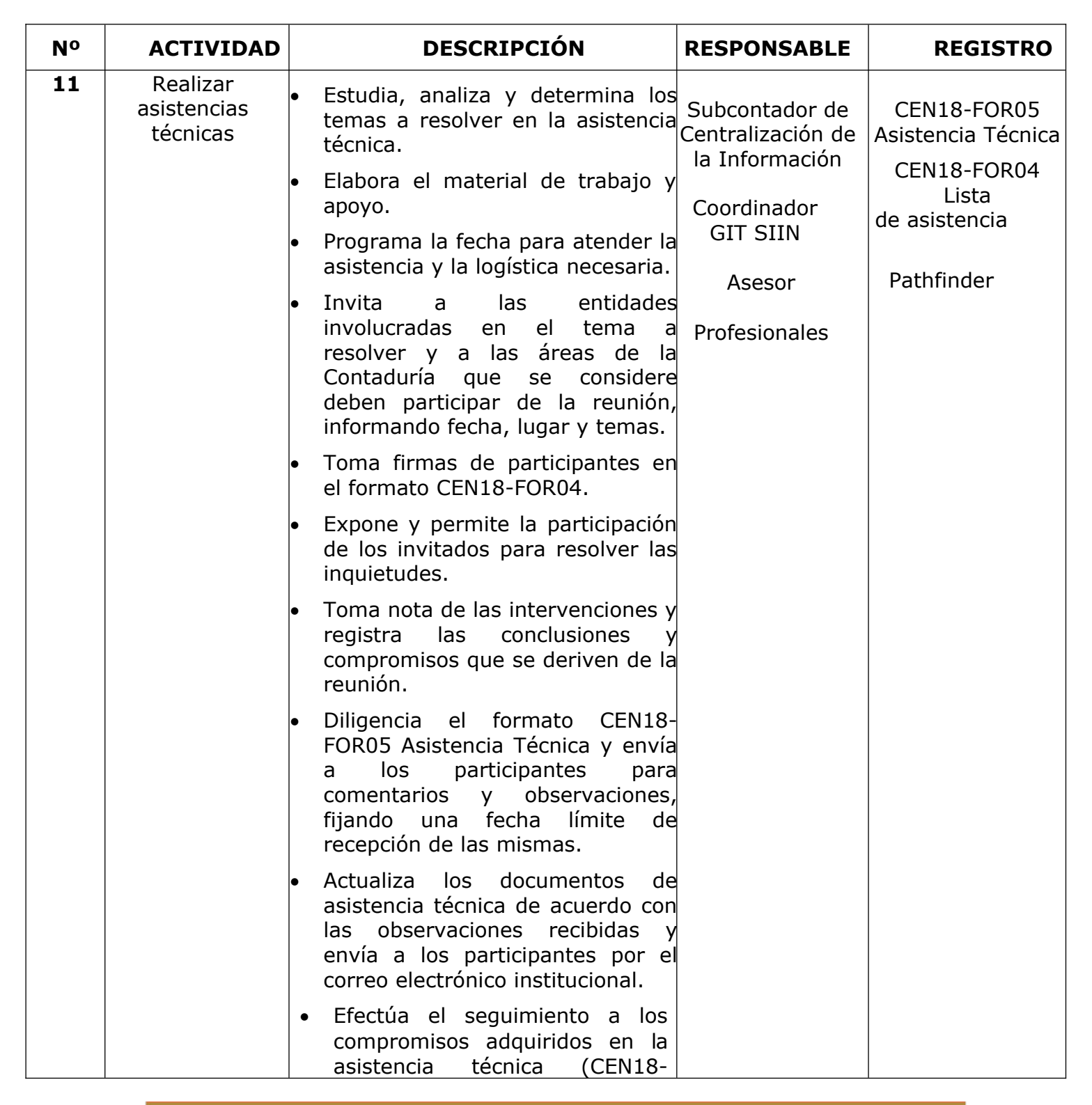

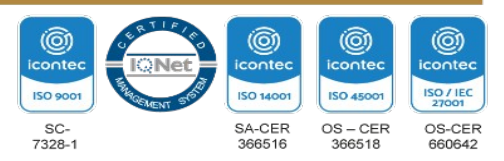

**CONTADURÍA GENERAL DE LA NACIÓN** 

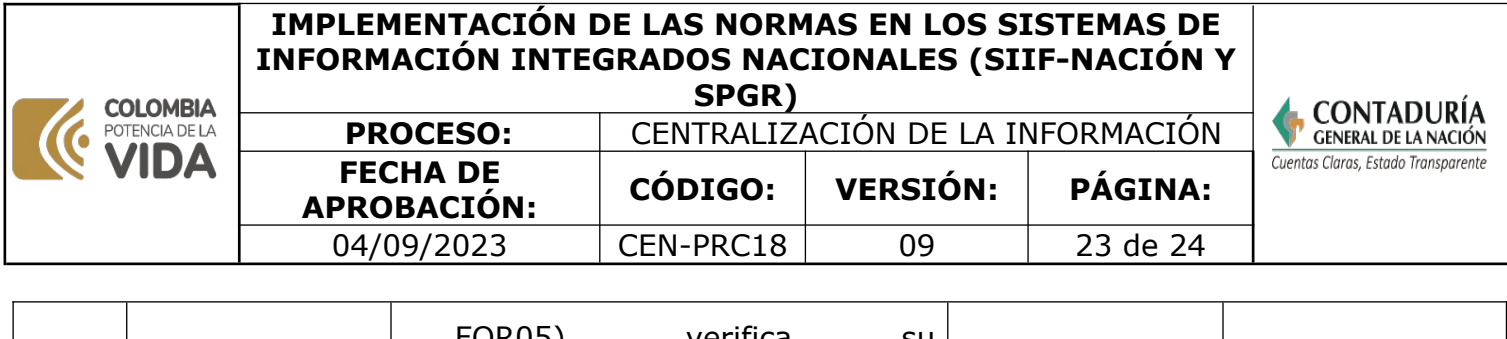

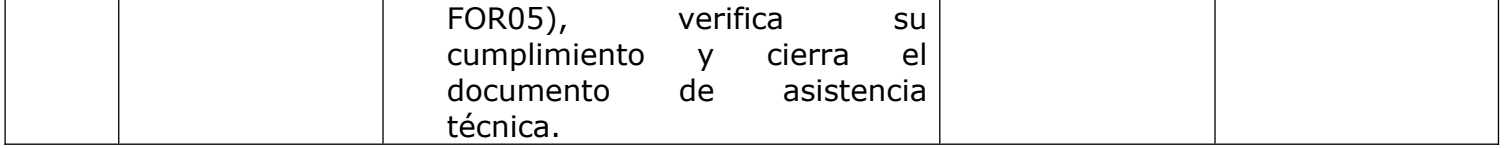

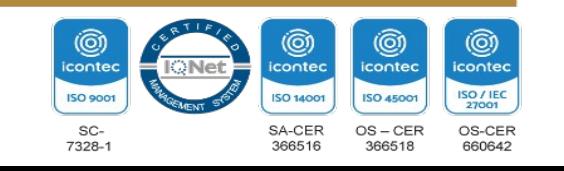

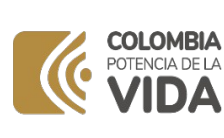

**Y SPGR)**

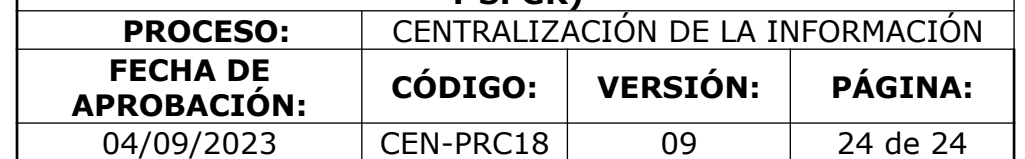

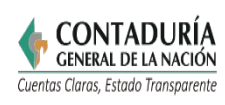

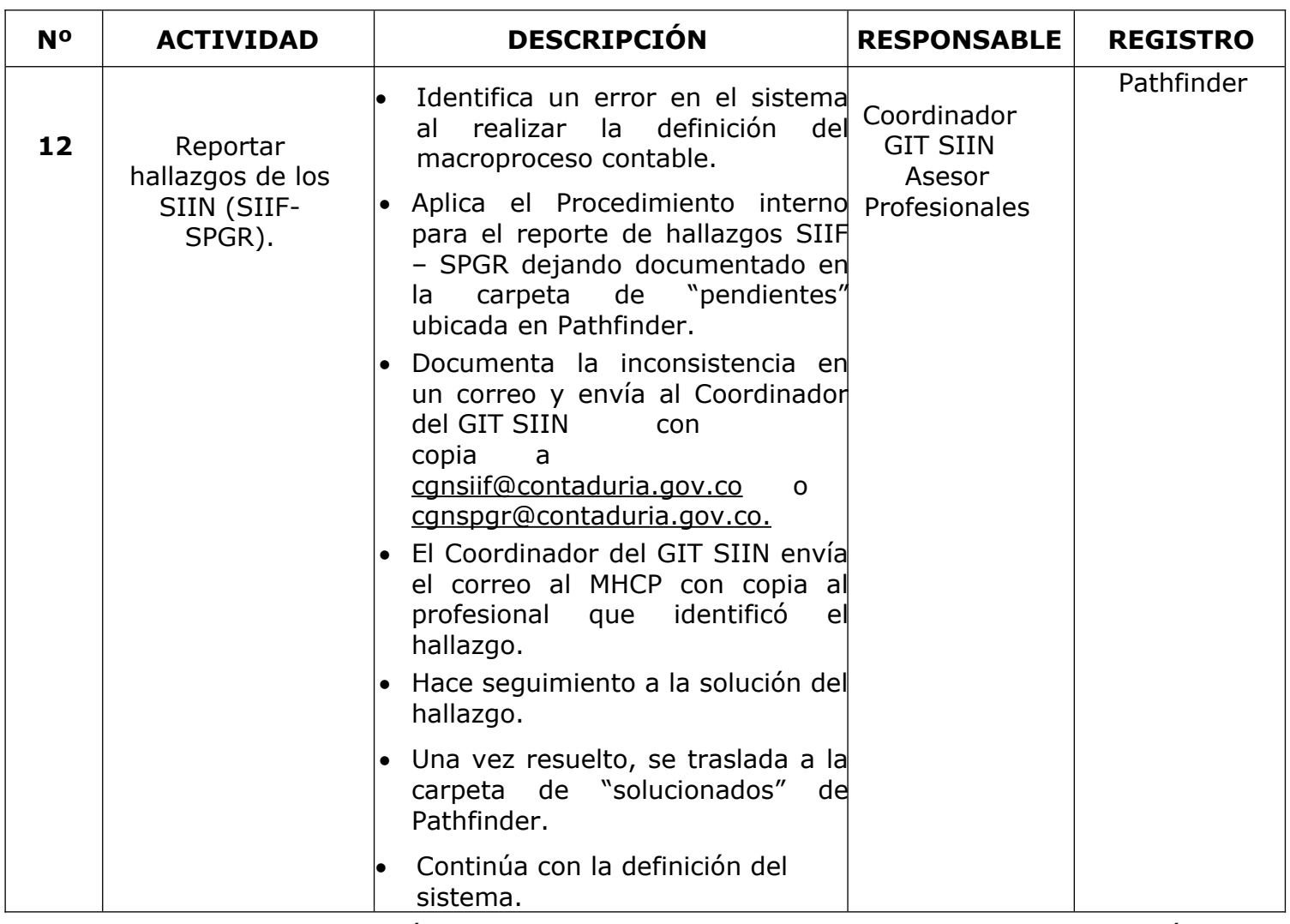

**Nota:** La totalidad de la ejecución de las actividades descritas deben ser alineadas a las Políticas del Sistema Integrado de Gestión Institucional (Política de calidad, Política del Sistema de Gestión Ambiental, Política del Sistema de Gestión en Seguridad y Salud Ocupacional, Políticas del Sistema de Control Interno y Políticas del Sistema de Desarrollo Administrativo) lo que contribuirá al cumplimiento misional, la satisfacción de las partes interesadas y al éxito sostenido del SIGI.

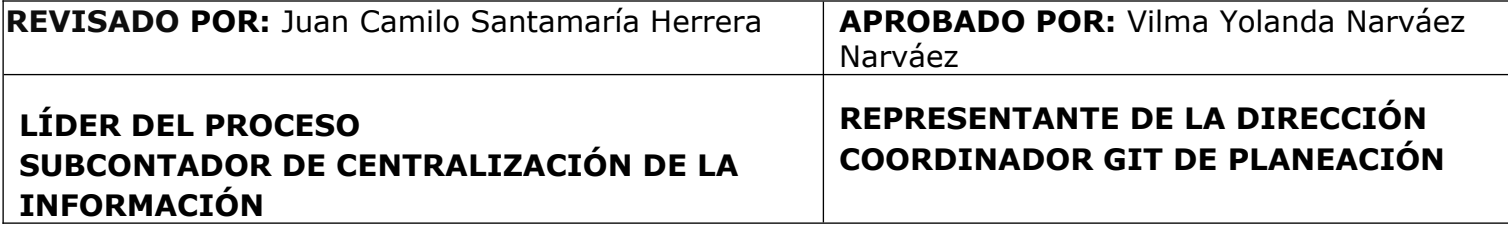

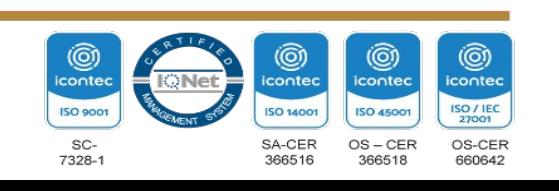